#### **TUGAS AKHIR**

## **Ebook Riyadhus Shalihin Untuk HP (HandPhone) Berbasis CHTML**

Diajukan Sebagai Syarat Untuk Memperoleh Gelar Sarjana Pada

Jurusan Teknik Elektro Fakultas Teknologi Industri

Universitas Islam Indonesia

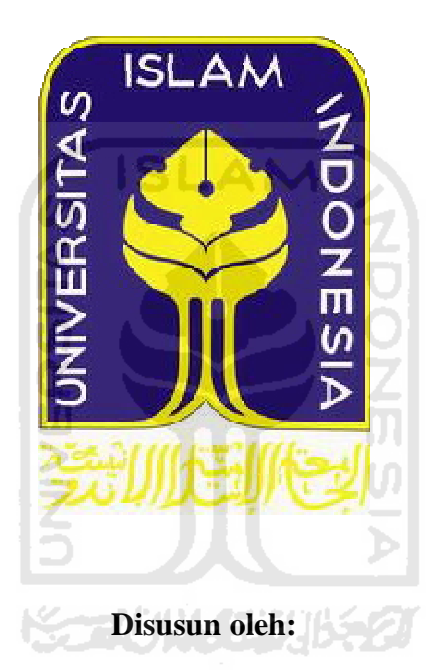

**Nama : Anton Haryono**

**No. Mhs : 02524026**

# **JURUSAN TEKNIK ELEKTRO FAKULTAS TEKNOLOGI INDUSTRI UNIVERSITAS ISLAM INDONESIA YOGYAKARTA**

**2011**

## **LEMBAR PENGESAHAN PEMBIMBING**

## Ebook Riyadhus Shalihin Untuk HP (HandPhone) Berbasis CHTML

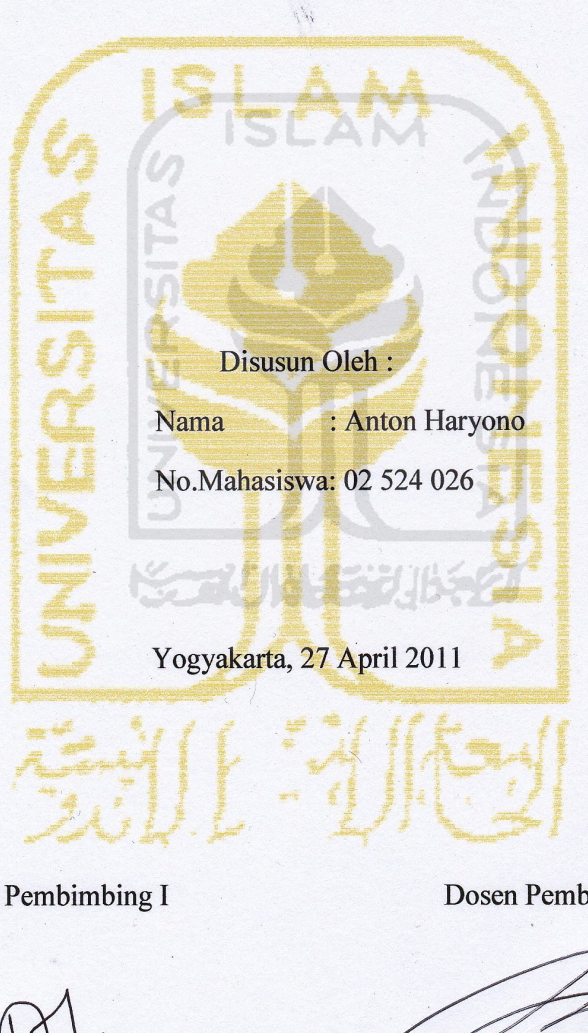

## **TUGAS AKHIR**

Dosen Pembimbing I

(Tito Yuwono. ST., M.Sc)

Dosen Pembimbing II

(Dwi Ana Ratna Wati. ST., M.Eng)

#### **LEMBAR PENGESAHAN PENGUJI**

#### Ebook Riyadhus Shalihin Untuk HP (HandPhone) BerbasisCHTML

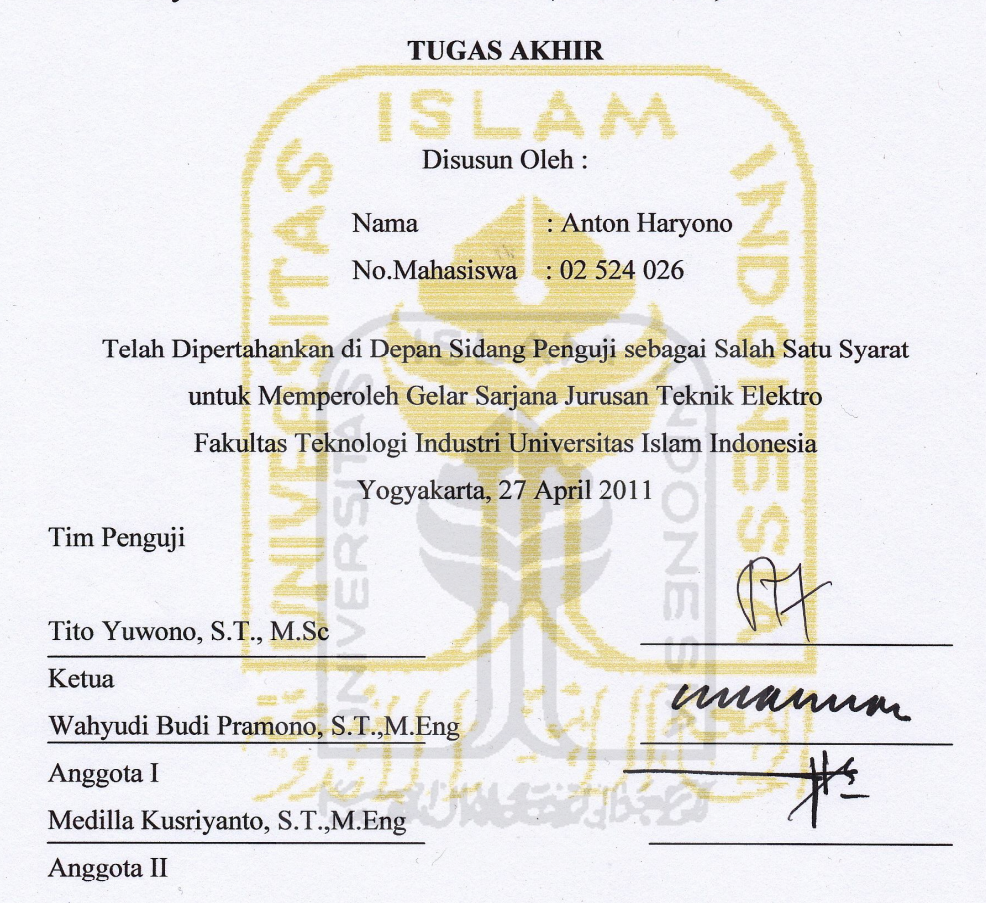

#### Mengetahui,

Ketua Jurusan Teknik Elektro Fakultas Teknologi Industri Universitas Islam Indonesia

(Tito Yuwono, S.T., M.Sc)

#### **ABSTRAKSI**

*Ebook* adalah *Electronic Book* atau buku elektronik, *ebook* merupakan sebuah buku yang dapat dibuka dan dibaca melalui komputer. Seiring dengan perkembangan teknologi ebook tak hanya dapat dibaca melalui komputer namun *ebook* juga dapat di baca melalui HP. *Ebook Riyadhus Shalihin Untuk HP (HandPhone) Berbasis CHTML* merupakan sebuah *ebook* yang dapat dijadikan sebuah pegangan sebagai media dakwah, media pembelajaran jika ingin mengamalkan dan menjalankan Islam yang sesuai dengan tuntunan kehidupan yang di anjurkan dari Rosulluloh SAW. *Ebook* tersebut berisikan tentang sebuah Hadist dari beberapa kandungan ilmu tentang hadist. Hadist yang digunakan sebagai acuhan adalah terjemahan dari ilmu hadist Riyadhus Shalihin, Teman Orang Orang Shalih Imam Nawawi. *Ebook* ini diharapkan akan membantu dengan memberikan kemudahan dalam hal pencarian, pembelajaran dalam mempelajari agama Islam dari sumbernya sesuai dengan tuntunan yang diterapkan Rosulluloh SAW, dan juga untuk memperdalam tentang hadist Riyadhus Shalihin. *Ebook Hadist Riyadhus Shalihin Untuk HP (Handphone) Berbasis CHTML* ditulis dengan format Html kemudian di konvert menjadi *file*  dengan format *prc* barulah *Ebook Hadist Riyadhus Shalihin Untuk HP (Handphone) Berbasis CHTML* tersebut akan dapat dibaca dengan menggunakan *handphone* yang telah terinstal *mobipocket reader.*

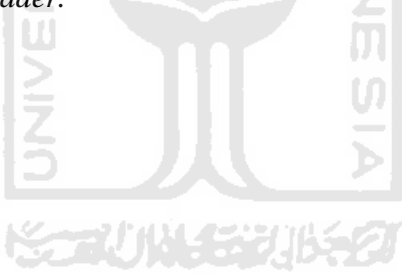

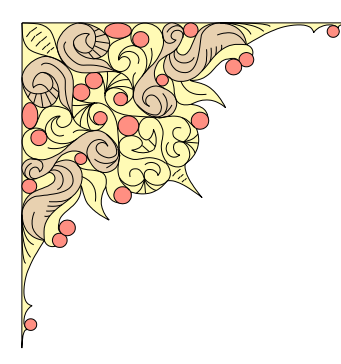

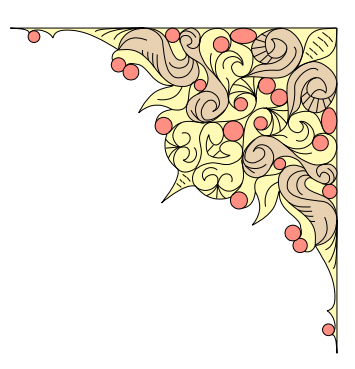

*MOTTO:*

*"Kebohongan yang dipropagandakan berulang ulang akan diterima orang sebagai suatu kebenaran"*

*"Instink hewan, ikut-ikutan dengan apa saja yang dilakukan oleh kebanyakan orang. Kambing memang akan tetap mengikuti kelompoknya, walaupun digiring untuk dipotong sekalipun. Tetapi seharusnya sebagai manusia, harus bersikap kritis dengan menggunakan akal sehat"*

*Jika aku harus MEMINTA MAAF kepada orang, Permintaan maaf itu hanya akan ku ucapkan pada IBUKU...*

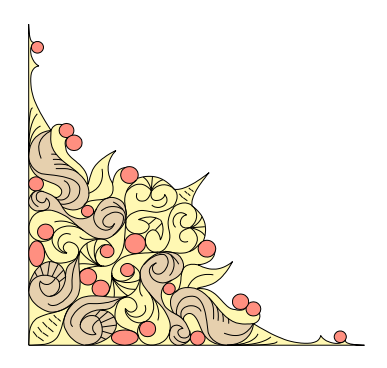

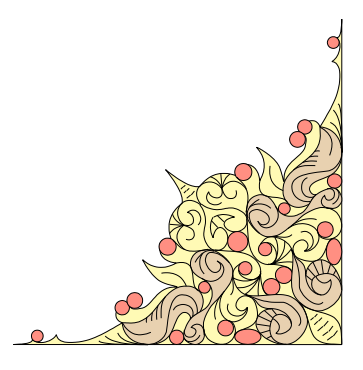

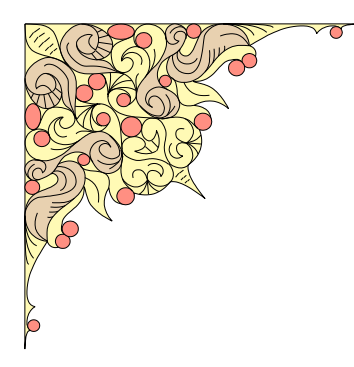

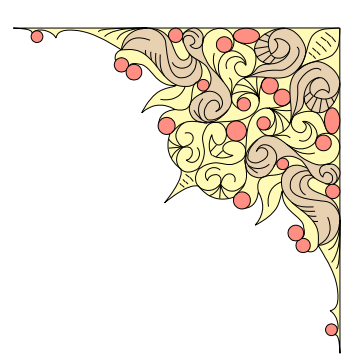

# *Ebook Riyadhus Shalihin Untuk HP (HandPhone) Berbasis CHTML Ku persembahkan untuk alm bapakku, Bapak CHANAFI*SCAUNACHUNGE

**ISLAM** 

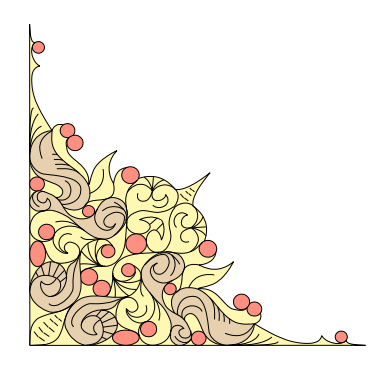

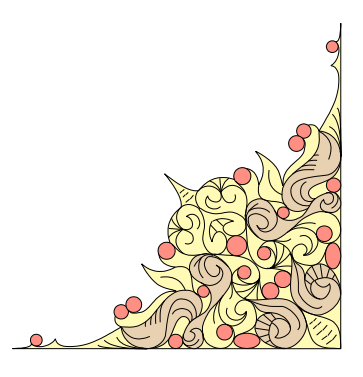

#### **KATA PENGANTAR**

#### **Assalaamu'alaikum Warahmatullahi Wabarakatuh**

Saya memuji, ruku' dan sujud kepada Allah yang Maha Besar. Saya bersaksi bahwa tiada Tuhan selain Allah dan Nabi Muhammad adalah utusan Allah. Shalawat serta salam kepada Nabi Muhammad s.a.w, beserta para keluarga, sahabat serta para pengikutnya hingga akhir zaman. Puji syukur penulis panjatkan kehadirat Allah SWT yang telah memberikan rahmat, hidayah serta kekuatan sehingga penulis dapat menyelesaikan skripsi ini dengan judul *"Ebook Riyadhus Shalihin Untuk HP (HandPhone) Berbasis CHTML".* Terwujudnya skripsi ini tidak lepas dari bantuan berbagai pihak yang telah mendorong dan membimbing penulis, baik tenaga, ide-ide, maupun pemikiran. Oleh karena itu dalam kesempatan ini penulis ingin mengucapkan terimakasih yang sebesar-besarnya kepada:

- 1. **Alm Bapak** tercinta yang telah memberikan semua kasih sayang, dukungan, doa, dan harta bendanya untuk digunakan anak-anaknya untuk bersekolah.
- **2. Emak** tercinta yang selalu mencurahkan kasih sayangnya, dan pengertian serta selalu memberikan doa ketika anak-anaknya masih tertidur.
- 3. **Ke Tiga Kakakku** yang telah memberikan smua bantuan dan dukungannya.
- 4. **Mas Jadmiko** dan **Mbak Dar** yang selalu mbuatin Teh anget tiap pagi.
- 5. **Ustadz Jafar Umar Thalib**, yang selalu mengingatkan jika **BID'AH** itu sesat.
- 6. **Ustadz Andri Ferian** yang telah membantu dalam membuat skripsi, ini dan yang telah memberi nilainya yang super bagus.
- 7. **Anaknya yang jualan RW** di Jetis Harjo trima kasih semuanya yang selalu menemaniku selalu di Jogja, Yang telah memberiku semuanya dan yang telah rela memberikan semuanya (hanya doa yang bias ku minta semoga dibukakan pintu hidayahnya)
- 8. **Pak Tito Yuwono, ST. MSc**. Selaku Dosen pembimbing I.
- 9. **Ibu Dwi Ana Ratnawati, ST. MEg**. Selaku Dosen pembimbing II.
- 10. Temen-temenku: **Handika** yang selalu setia menemaniku waktu kurang selalu beli lagi dan bertaubat, yang selalu direpotin, **Toni** atas printernya, **Lik Topik** yang pernah mengajari menyusun laporan ini walo sedikit, **Ria** atas pinjaman Hp dan monitrornya,

Semoga Allah SWT memberikan balasan limpahan rahmat, karunia dan hidayahnya bagi kita semuanya.

Penulis menyadari bahwa skripsi ini masih jauh dari kesempurnaan, oleh karena itu kritik saran yang membangun dari berbagai pihak sangat penulis harapkan demi perbaikan-perbaikan ke depan. Amin Yaa Rabbal 'Alamiin.

#### **Wassalaamu'alaikum Warahmatullahi Wabarakatuh**

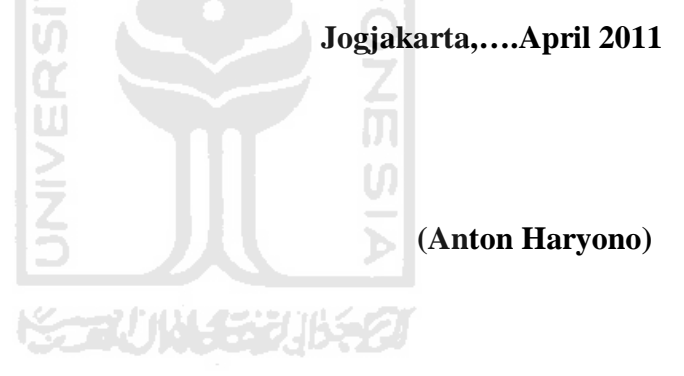

## **DAFTAR ISI**

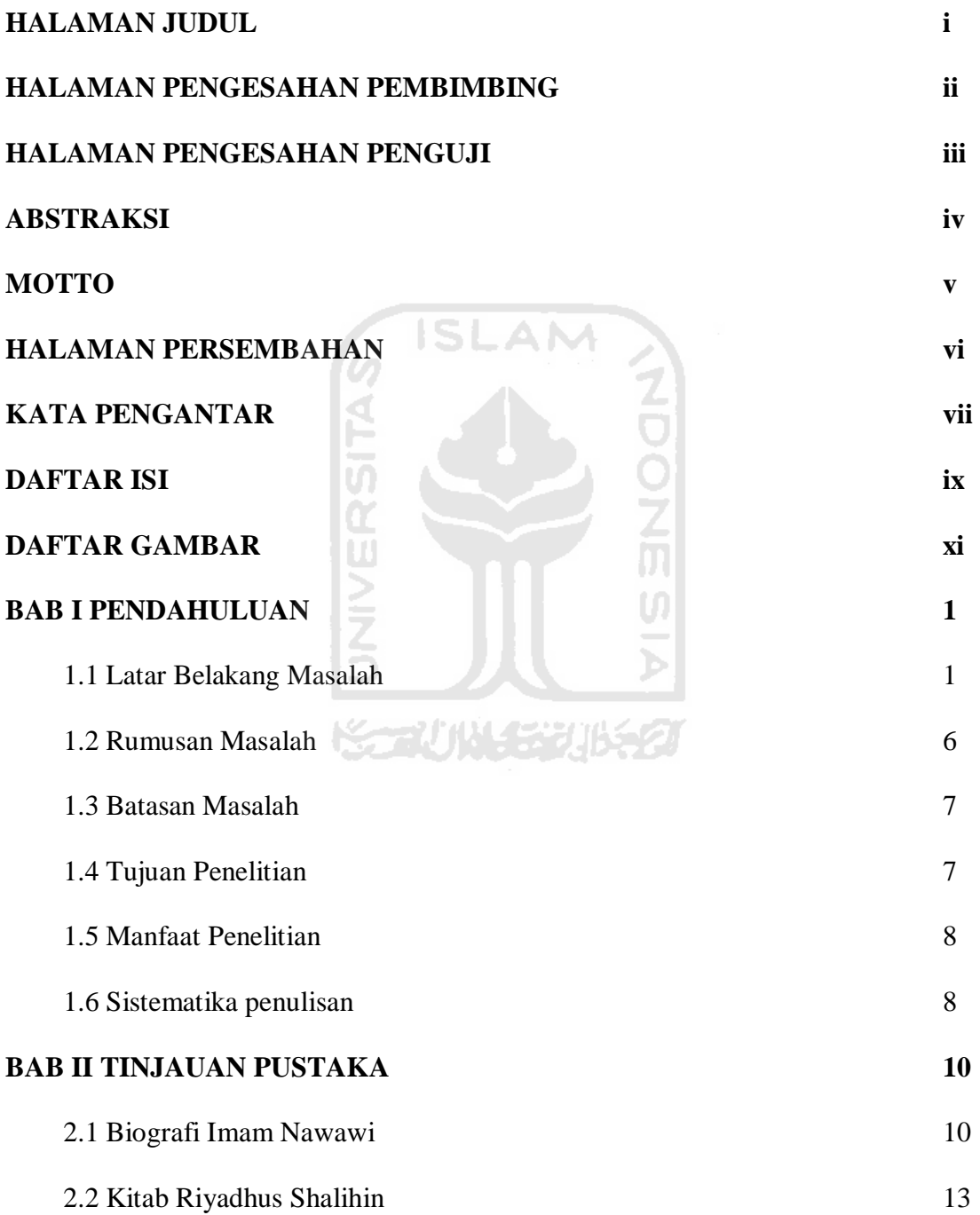

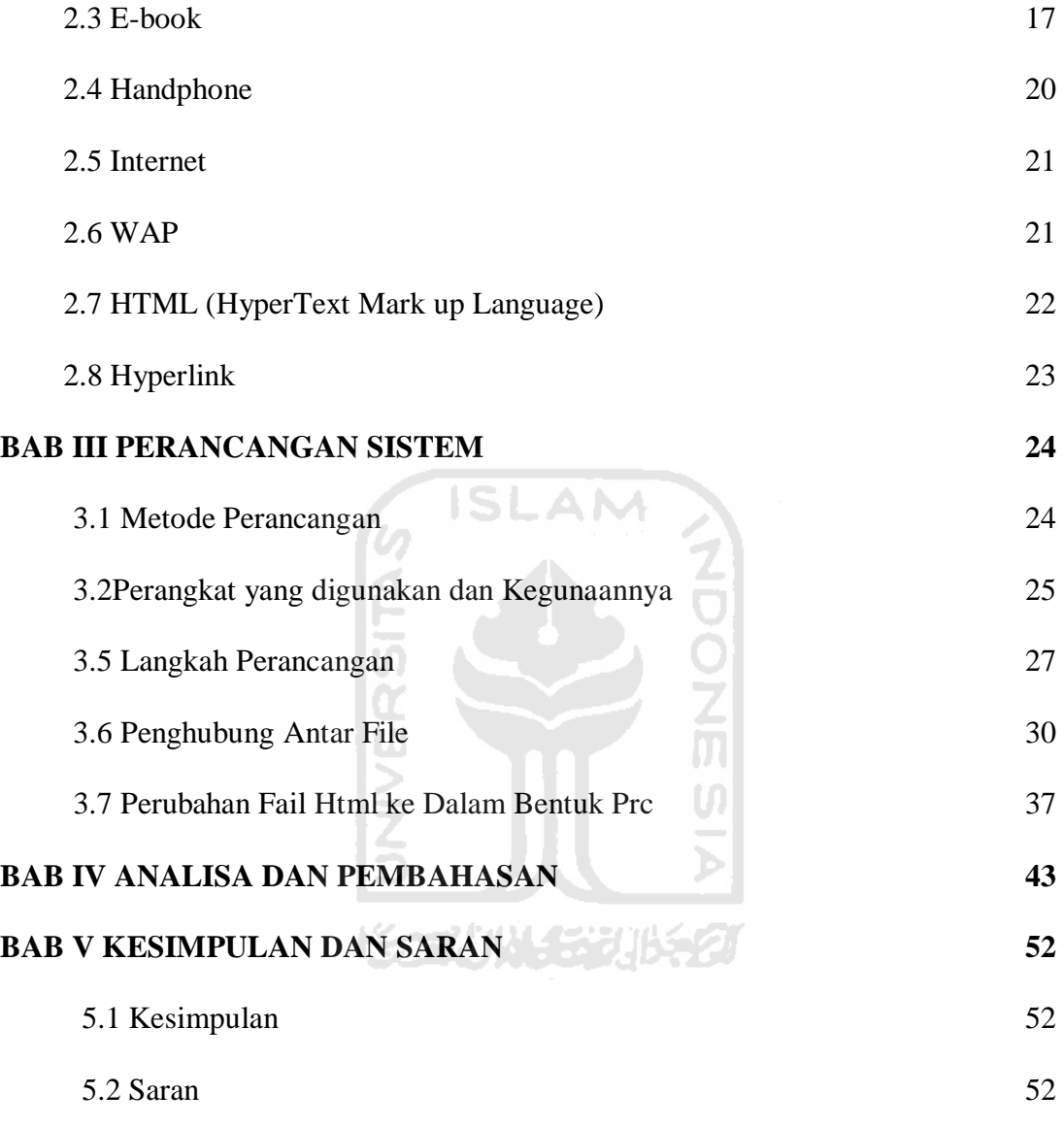

## **DAFTAR PUSTAKA**

## **DAFTAR GAMBAR**

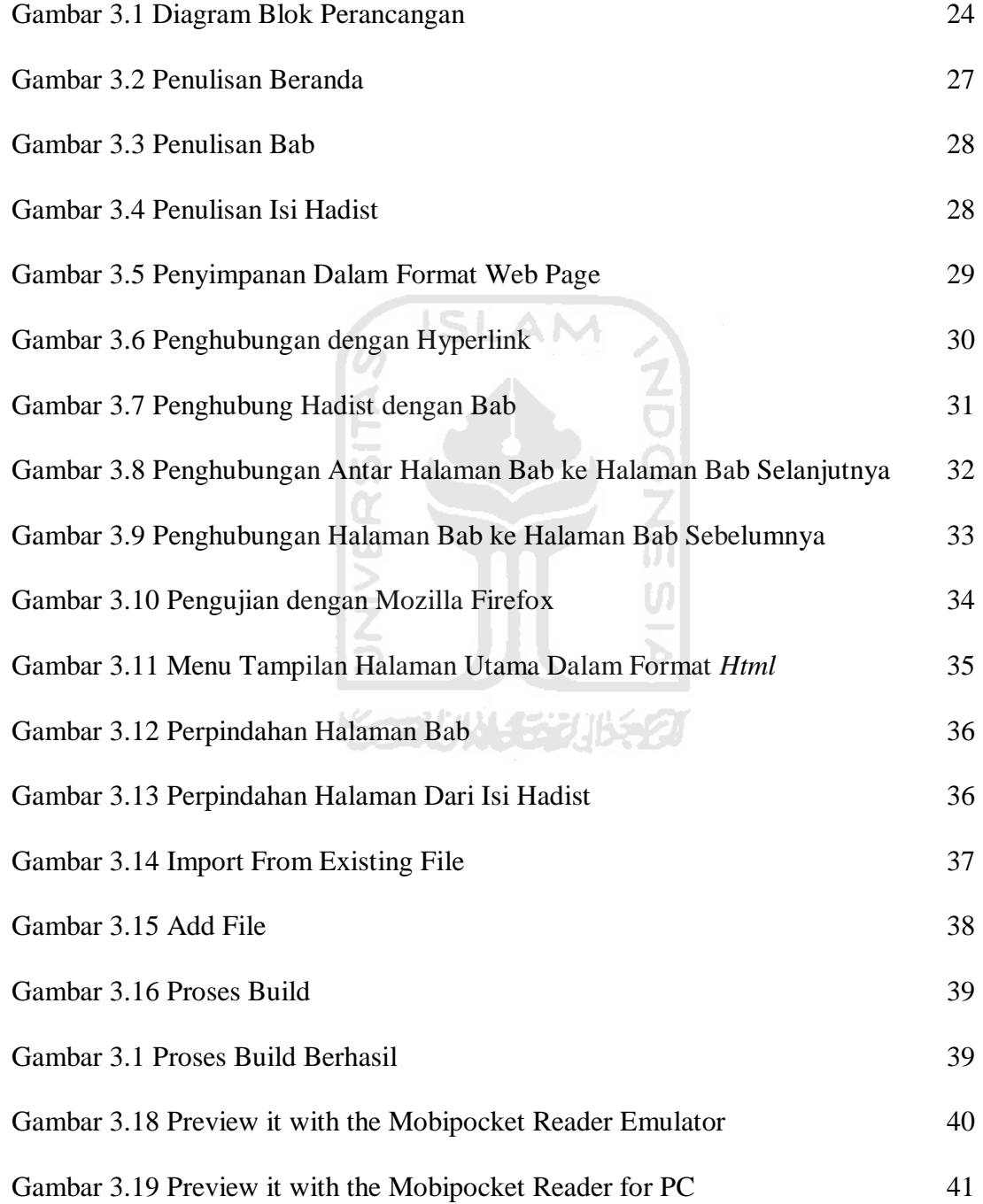

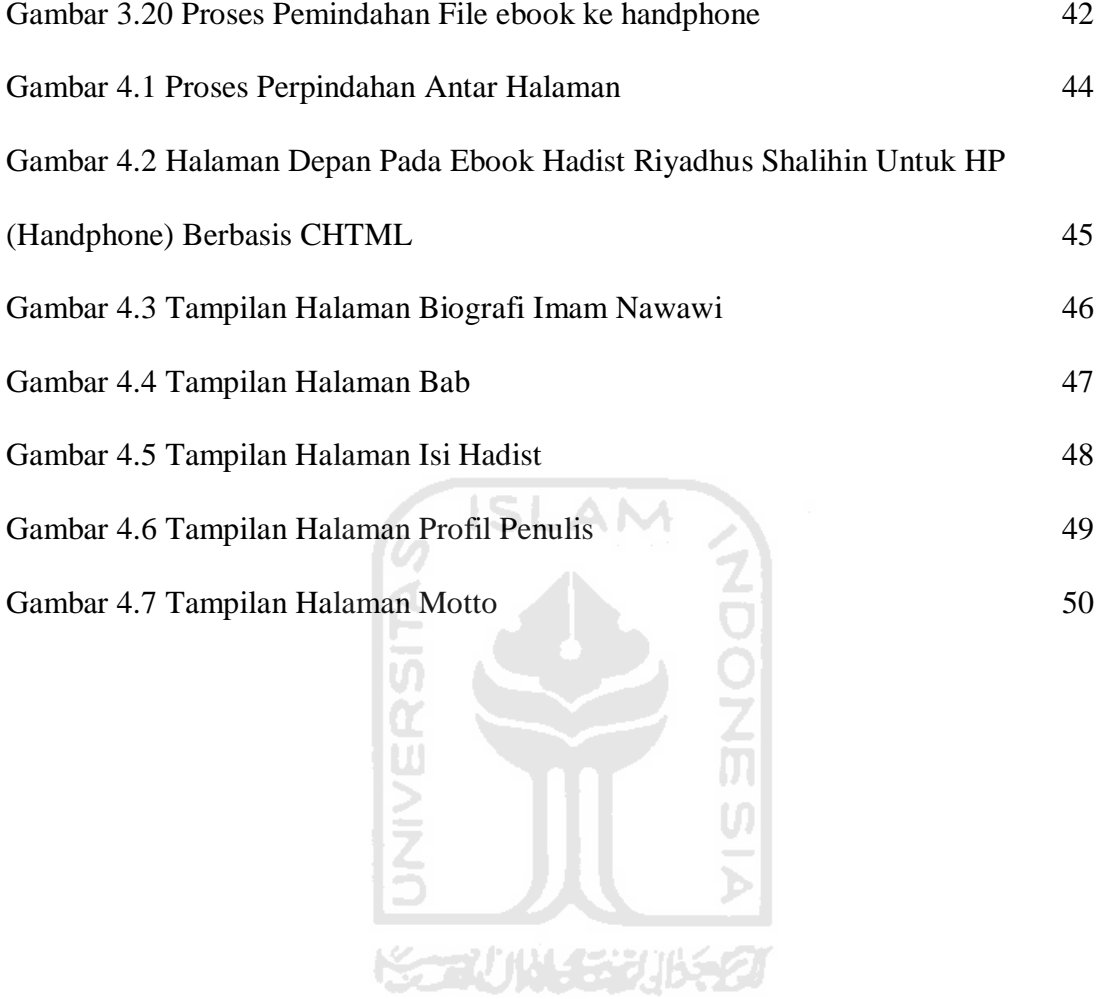

## **BAB I**

## **PENDAHULUAN**

#### **1.1 Latar Belakang Masalah**

Perkembangan teknologi saat ini sudah sangat pesat, seiring berkembangnya teknologi banyak hal yang dapat dilakukan dengan menggunakan *handphone*, jika dulu *handphone* hanya dapat digunakan untuk telepon dan sms, Seiring dalam perkembangannya *handphone* juga dapat digunakan untuk mengakses *internet*, *handphone* juga dapat ditambahkan beberapa fitur, aplikasi dengan langsung *mendownload*nya dan langsung meng*instal*nya pada *handphone* tersebut. Oleh karena itu dengan mudahnya menambahkan fitur dan aplikasi maka dari itu penulis bertujuan membuat *ebook* yang dapat dibaca dengan menggunakan *handphone*.

Adapun *ebook* tersebut berisikan tentang hadist Riyadhus Shalihin, yang mana *ebook* ini bertujuan untuk mempelajari tentang tuntunan agama islam yang berasal dari sumber yang benar. Karena kebenaran itu harus dijaga kemurniannya jangan sampai dicampuri dengan *bid'ah, khurofat, tahayul,* dan lain-lain agar mendapat pertolongan dari Allah SWT. Kebenaran adalah Sebuah kata yang membawa banyak makna dalam kehidupan manusia. Dari mana saja asalnya dari mana saja sumbernya kebenaran tetap akan terus dicari dan dimengerti oleh seluruh manusia di dunia. Kebenaran bisa datang dari sudut manapun, kebenaran juga bisa datang pada setiap saat. Kebenaran harus dicari dengan keikhlasan dan niat yang benar dan diterima

dengan menggunakan akal sehat. Kebenaran adalah untuk memandu manusia ke arah yang benar. Kebenaran juga akan menghapus kebatilan. Kebenaran dan kebatilan tidak sesekali akan dapat bersama. Manusia harus memilih antara dua, mana yang menjadi idaman kalbu. Jika kebenaran yang dipilih, apakah cobaan dan dugaan yang akan semakin bertambah dan kemudian meraih bahagia, atau kebatilan yang dipilih.

*Bid'ah* ialah semua amalan ibadah atau perbuatan ibadah yang baru dan diadaadakan tidak diperintahkan dan dicontohkan dalam Al-Qur'an dan Al-Hadits dengan maksud untuk lebih mendekatkan diri kepada Allah. Walaupun pada umumnya orang yang mengerjakan *bid'ah* kelihatan lebih khusyu' lebih mantap tapi hukumnya betulbetul dilarang dalam agama, menurut dalil hukumnya sesat. Amal ibadah yang dicampuri *bid'ah* tidak akan diterima oleh Allah, dalam beberapa Hadist diriwayatkan dengan tegas:

*"Sesungguhnya ucapan yang paling benar adalah Kitabullah, dan sebaikbaik jalan hidup ialah jalan hidup Muhammad, sedangkan seburuk-buruk urusan agama ialah yang diada-adakan. Tiap-tiap yang diada-adakan adalah bid'ah, dan tiap bid'ah adalah sesat, dan tiap kesesatan (menjurus) ke neraka". (HR. Muslim)*

*"Dari Aisyah radhiallahu 'anha, katanya: "Rasulullah s.a.w. bersabda: "Barangsiapa yang mengada-adakan dalam perkara agama kita ini akan sesuatu yang semestinya tidak termasuk dalam agama itu, maka hal itu wajib ditolak" (Muttafaq'alaih)*

*"Sejelek-jeleknya perkara (agama) adalah diperbaharuinya perkara (yang belum pernah diajarkan oleh Nabi) setiap perkara baru itu bid'ah dan setiap bid'ah itu sesat dan setiap yang sesat itu di dalam neraka" (HR. An-Nasa'i)*

*Khurofat* adalah cerita batil yakni cerita-cerita yang dihubungkan dengan kepercayaan dan keyakinan yang tidak ada dasarnya dari Al-Qur'an dan Al-Hadits. *Syirik* adalah menyekutukan kepada Allah dengan apapun, dalam bentuk apapun, baik ucapan, perbuatan, niat, angan-angan, kepercayaan dan keyakinan.

*Takhayu*l adalah hasil angan-angan yang dijadikan kepercayaan dan keyakinan, firman Allah:

*"Dan sesungguhnya telah diwahyukan kepadamu dan kepada (nabi-nabi) yang sebelummu: "Jika kamu mempersekutukan (Tuhan), niscaya akan hapuslah amalmu dan tentulah kamu termasuk orang-orang yang merugi". (QS. Azzumar: 65)*

*"Sesungguhnya Allah tidak mengampuni dosa mempersekutukan (sesuatu) dengan Dia, dan Dia mengampuni dosa yang selain dari syirik itu bagi siapa yang dikehendaki-Nya. Barang siapa yang mempersekutukan (sesuatu) dengan Allah, maka sesungguhnya ia telah tersesat sejauh-jauhnya". (QS. An-Nisa':116)* 

Diharapkan kepada kaum muslimin agar dapat menghindari dan menjauhi perbuatan-perbuatan seperti tersebut di atas (*bid'ah, syirik, khurofat* dan *takhayul*) murni niat atau tujuan diterima dan tidaknya suatu amalan sangat tergantung kepada niatnya. Dalam melaksanakan ibadah supaya diterima oleh Allah harus diniati *mukhlis lillah* karena Allah, sebab amalan tidak karena Allah, Allah pasti akan menolak bahkan membalas dengan siksa. Firman Allah yang artinya:

*"padahal tidak ada seorang pun memberikan suatu nikmat kepadanya yang harus dibalasnya, tetapi (dia memberikan itu semata-mata) karena mencari keridaan Tuhannya Yang Maha Tinggi". (QS. Al lail: 19–21)*

*Rasulullah bersabda:" Sesungguhnya beberapa pengamalan itu ada niatnya dan sesunguhnya bagi seseorang itu tergantung pada niatnya, maka barang siapa yang hijrahnya kepada Allah dan kepada RasulNya maka hijrahnya kepada Allah dan kepada RasulNya (mendapatkan pahala dan surga) dan barang siapa yang hijrahnya karena niat untuk mendapatkan dunia atau untuk mendapatkan wanita yang akan dinikahinya maka hijrahnya pada yang diniatkan (itupun kalau Allah menghendaki)". (HR. Bukhari)*

Dalam hadits lain Rasulullah bersabda yang artinya:

*"Sesungguhnya Allah tidak akan menerima amal kecuali amalan yang mukhlis bagi-Nya dan dikehendaki mencari Dzat-Nya (karena Allah)". (HR.AnNasa'i).*

Bagi kaum muslimin diharapkan dapat menjaga hati jangan sampai salah niat dalam melaksanakan ibadah, baik ibadah wajib, ibadah sunah maupun melaksanakan amal sholeh sesuai dengan kedudukannya masing-masing. Jangan sampai melaksankan ibadah dengan tekun dan khusyu, bersodaqoh banyak hanya ingin dilihat, dipuji, dan disanjung oleh orang lain. Membaca Al-Qur'an, memberikan nasehat atau ceramah hanya ingin didengar, dipuji, disanjung oleh orang lain. Atau mempunyai keinginan tersembunyi (mencari selain Dzat Allah), seperti tekun, giat, semangat dalam beramal sholeh hanya ingin mendapat imbalan, mendapat hadiah, ingin diambil menantu dan sebagainya, yang demikian itu juga termasuk syirik berarti rugi besar, sebab di dunianya belum tentu mendapatkan seperti apa yang diharapkan diakhiratnya termasuk ahli syirik. Rasulullah saw bersabda:

*"Sesungguhnya lebih mengkhawatirkannya apa-apa yang paling aku khawatirkan atas umatku ialah menyekutukan pada Allah. Ingatlah sesungguhnya tidak kukatakan mereka menyembah matahari atau bulan atau berhala, tetapi (yang paling aku khawatirkan) adalah amalan-amalan karena selain Allah dan keinginan yang tersembunyi." (HR. Ibnu Majah).*

Hal-hal yang menyebabkan hilangnya kemurnian ajaran Al-Qur'an dan Al-Hadits adalah:

- Kurangnya Ilmu
- Kurang mendengarkan nasehat, pituah, ceramah agama
- Tidak bisa menjaga pergaulan.

Oleh karena itu untuk menjaga kelestarian dan kemurnian ajaran Al-Qur'an dan Al-Hadits sampai akhir zaman manusia harus banyak menuntut ilmu yang diwariskan oleh Rasulullah yaitu Ilmu Al-Qur'an dan Al-Hadits. Memperbanyak

mengikuti, menghadiri pengajian, mendengarkan nasehat agama dan bisa menjaga pergaulan, supaya bergaul kepada orang-orang yang sholeh (mempunyai budi pekerti yang baik).

#### **1.2 Rumusan Masalah**

Berdasarkan latar belakang masalah yang telah diuraikan didepan, Maka dapat dirumuskan sebuah permasalahan yang dapat dijadikan sebagai acuhan dalam pembuatan sebuah *ebook*. Yang mana *ebook* tersebut dapat dijadikan sebuah pegangan sebagai media dakwah, media pembelajaran jika ingin mengamalkan dan menjalankan Islam yang sesuai dengan tuntunan kehidupan yang di anjurkan dari Rosulluloh SAW, media tersebut berupa *ebook* yang mudah untuk dibaca, dibawa dan dipelajari, yatu sebuah *ebook (Electronic Book)* yang dapat dibaca dengan menggunakan suatu media yaitu *Handphone* yang berisikan sebuah Hadist dari beberapa kandungan ilmu tentang hadist. Hadist yang digunakan sebagai acuhan adalah tejemahan dari ilmi hadist Riyadhus Shalihin, Teman Orang Orang Shalih Imam Nawawi. *Ebook* ini diharapkan akan membantu dengan memberikan kemudahan dalam hal pencarian, pembelajaran dalam mempelajari agama Islam dari dasar hukum sumbernya sesuai dengan tuntunan yang diterapkan Rosulluloh SAW, dan juga untuk memperdalam tentang hadist Riyadhus Shalihin.

#### **1.3 Batasan Masalah**

Menggingat besarnya lingkup permasalahan dalam pengolahan data pada Hadist Riyadhus Shalihin ini, maka dapat dibatasi pada:

- *Ebook* Riyadhus Shalihin ini dapat dibaca dengan menggunakan *handphone*
- *Ebook* Riyadhus Shalihin ini dapat di dapatkan dengan mudah tanpa harus membelinya
- Pembaca dapat *mendownload*nya melalui *internet*
- Pembaca juga dapat menyebarkannya dengan cara mentransfer antar *handphone*

### **1.4 Tujuan Penelitian**

Tujuan dari penyusunan tugas ahir ini adalah sebagai berikut:

- Membudayakan membaca dalam kehidupan sehari hari
- Memanfaatkan Teknologi *Handphone* untuk digunakan dalam proses pembelajaran Hadist Terjemahan Riyadhus Shalihin Sebagai pedoman dalam mempelajari agama islam dari sumbernya
- Membantu mempermudah orang-orang yang ingin mempelajari agama islam dari dasar sumbernya

#### **1.5 Manfaat Penelitian**

- Memberikan kemudahan bagi orang-orang untuk mempelajari dan memperdalam Hadist atau mempelajari tentang dasar agama islam dari sumbernya
- Memberikan panutan atau tuntunan hidup dari Rosulluloh kepada orang-orang yang menginginkan kebaikan dan mencegah dari berbagai macam kemungkaran
- Memberikan dasar pondasi yang kuat yang berdasarkan hadist.

#### **1.6 Sistematika penulisan**

Sistematika Penulisan tugas akhir ini terdiri dari 5 (lima) bab, dengan masingmasing bab terdiri sebagai berikut:

## **BAB I PENDAHULUAN**

Bab ini berisi tentang latar belakang masalah, perumusan masalah, batasan masalah, tujuan penulisan dan sistematika penulisan.

#### **BAB II LANDASAN TEORI**

Bab ini akan menjelaskan tentang teori–teori yang digunakan dalam perancangan dan pembuatan *ebook* Hadist Riyadhus Shalihin.

#### **BAB III PERANCANGAN SISTEM**

Bab ini menjelaskan perancangan sistem, perangkat lunaknya.

## **BAB IV ANALISIS DAN PEMBAHASAN**

Bab ini akan menganalisa dan menjelaskan hasil dari pengujian alat yang dibuat dan akan dibandingkan dengan teori yang digunakan.

## **BAB V PENUTUP**

Bab ini berisi kesimpulan dari peralatan yang dibuat dan berisi saran guna pengembangan dimasa yang akan datang.

**DAFTAR PUSTAKA**

**LAMPIRAN**

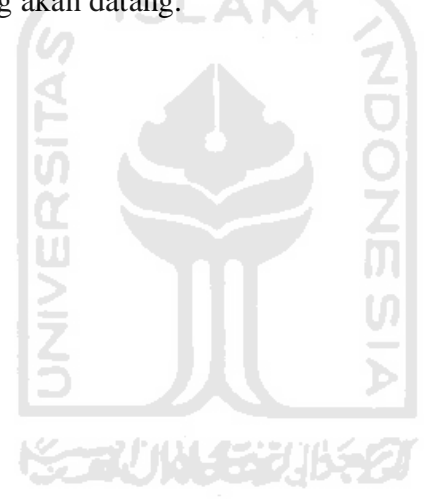

#### **BAB II**

#### **TINJAUAN PUSTAKA**

#### **2.1 Biografi Imam Nawawi:**

Namanya adalah Yahya bin Syaraf bin Hasan bin Husain An-Nawawi Ad-Dimasyqiy Abu Zakaria. Imam Nawawi dilahirkan pada bulan *Muharram* pada tahun 631 H di Nawa, sebuah kampung di daerah Dimasyq (Damascus) yang sekarang merupakan ibu kota Suriah. Imam Nawawi dididik oleh ayahnya yang terkenal dengan kesalehan dan ketakwaan. Imam Nawawi mulai belajar di tempat belajar baca tulis untuk anak-anak dan hafal Al-Quran sebelum menginjak usia baligh. Ketika berumur sepuluh tahun, Syaikh Yasin bin Yusuf Az-Zarkasyi melihatnya dipaksa bermain oleh teman-teman sebayanya, namun Imam Nawawi menghindar, menolak dan menangis karena paksaan tersebut. Syaikh ini berkata bahwa anak ini diharapkan akan menjadi orang paling pintar dan paling zuhud pada masanya dan bisa memberikan manfaat yang besar kepada umat Islam. Perhatian ayah dan gurupun menjadi semakin besar. An-Nawawi tinggal di Nawa hingga berusia 18 tahun. Kemudian pada tahun 649 H Imam Nawawi memulai *rihlah thalabul ilmi*-nya ke Dimasyq dengan menghadiri *halaqah-halaqah* ilmiah yang diadakan oleh para ulama kota tersebut. Imam Nawawi tinggal di madrasah Ar-rawahiyyah di dekat Al-Jami' Al-Umawiy. Jadilah *thalabul ilmi* sebagai kesibukannya yang utama. Disebutkan bahwa Imam Nawawi menghadiri dua belas halaqah dalam sehari. Imam Nawawi rajin sekali dan menghafal banyak hal. Imam Nawawi pun mengungguli temantemannya yang lain.

Diantara syaikh Imam Nawawi: Abul Baqa' An-Nablusiy, Abdul Aziz bin Muhammad Al-Ausiy, Abu Ishaq Al-Muradiy, Abul Faraj Ibnu Qudamah Al-Maqdisiy, Ishaq bin Ahmad Al-Maghribiy dan Ibnul Firkah. Dan diantara murid Imam Nawawi: Ibnul 'Aththar Asy-Syafi'iy, Abul Hajjaj Al-Mizziy, Ibnun Naqib Asy-Syafi'iy, Abul 'Abbas Al-Isybiliy dan Ibnu 'Abdil Hadi. Pada tahun 651 H Imam Nawawi menunaikan ibadah haji bersama ayahnya, kemudian Imam Nawawi pergi ke Madinah dan menetap disana selama satu setengah bulan lalu kembali ke Dimasyq. Pada tahun 665 H Imam Nawawi mengajar di Darul Hadits Al-Asyrafiyyah (Dimasyq) dan menolak untuk mengambil gaji.

Imam Nawawi digelari *Muhyiddin* (yang menghidupkan agama) dan membenci gelar ini karena *tawadhu'* Imam Nawawi. Disamping itu, agama islam adalah agama yang hidup dan kokoh, tidak memerlukan orang yang menghidupkannya sehingga menjadi hujjah atas orang-orang yang meremehkannya atau meninggalkannya.

M

*Diriwayatkan bahwa Imam Nawawi berkata: "Aku tidak akan memaafkan orang yang menggelariku Muhyiddin.*"

Imam Nawawi adalah seorang yang *zuhud, wara'* dan bertaqwa. Imam Nawawi sederhana, *qana'ah* dan berwibawa. Imam Nawawi menggunakan banyak

waktu Imam Nawawi dalam ketaatan. Sering tidak tidur malam untuk ibadah atau menulis. Imam Nawawi juga menegakkan *amar ma'ruf nahi munkar,* termasuk kepada para penguasa, dengan cara yang telah digariskan Islam.

Imam Nawawi meninggalkan banyak sekali karya ilmiah yang terkenal. Jumlahnya sekitar empat puluh kitab, diantaranya:

- a. Dalam bidang hadits: *Arba'in, Riyadhush Shalihin, Al-Minhaj (Syarah Shahih Muslim), At-Taqrib wat Taysir fi Ma'rifat Sunan Al-Basyirin Nadzir*
- *b.* Dalam bidang fiqih*: Minhajuth Thalibin, Raudhatuth Thalibin, Al-Majmu*
- c. *Dalam bidang bahasa: Tahdzibul Asma' wal Lughat*
- *d.* Dalam bidang akhlak: *At-Tibyan fi Adab Hamalatil Qur'an, Bustanul Arifin, Al-Adzkar*

Kitab-kitab ini dikenal secara luas termasuk oleh orang awam dan memberikan manfaat yang besar sekali untuk umat. Ini semua tidak lain karena taufik dari Allah Ta'ala, kemudian keikhlasan dan kesungguhan beliau dalam berjuang.

Secara umum beliau termasuk *salafi* dan berpegang teguh pada *manhaj ahlul* hadits, tidak terjerumus dalam filsafat dan berusaha meneladani generasi awal umat dan menulis bantahan untuk *ahlul bid'ah* yang berselisih. Namun Imam Nawawi tidak *ma'shum* (terlepas dari kesalahan) dan jatuh dalam kesalahan yang banyak terjadi pada ulama-ulama di zaman beliau yaitu kesalahan dalam masalah sifat-sifat Allah SWT. Imam Nawawi kadang *men-ta'wil* dan kadang-kadang *tafwidh*. Orang

yang memperhatikan kitab-kitab beliau akan mendapatkan bahwa beliau bukanlah *muhaqqiq* dalam bab ini, tidak seperti dalam cabang ilmu yang lain. Dalam bab ini Imam Nawawi banyak mendasarkan pendapat beliau pada nukilan-nukilan dari para ulama tanpa mengomentarinya. Adapun memvonis Imam Nawawi sebagai *Asy'ari*, itu tidak benar karena beliau banyak menyelisihi mereka (orang-orang *Asy'ari*) dalam masalah-masalah aqidah yang lain seperti *ziyadatul* iman dan *khalqu af'alil 'ibad*. Karya-karya beliau tetap dianjurkan untuk dibaca dan dipelajari, dengan berhati-hati terhadap kesalahan-kesalahan yang ada. Tidak boleh bersikap seperti kaum *Haddadiyyun* yang membakar kitab-kitab karya Imam Nawawi karena adanya beberapa kesalahan di dalamnya. Komite Tetap untuk Riset Ilmiah dan Fatwa kerajaan Saudi ditanya tentang aqidah Imam Nawawi dan menjawab: *"Lahu aghlaath fish shifat"* (Imam Nawawi memiliki beberapa kesalahan dalam bab sifat-sifat Allah).

Imam Nawawi meninggal pada 24 Rajab 676 H *rahimahullah wa ghafara lahu.*

#### **2.2 Kitab Riyadhus Shalihin**

Sesungguhnya Allah telah mengutus Rasul-Nya Muhammad dengan membawa petunjuk dan menurunkan kepadanya Al-Quran pedoman hidup umat yang kekal sampai hari kiamat serta memberikan tafsir Al-Quran dan yang semisalnya bersama Al-Quran tersebut, sehingga Sunnah Rasulullah shallallahu alaihi wa sallam baik berupa ucapan atau perbuatan adalah penjelas Al-Quran dan penunjuk makna-

maknanya. Demikian juga para sahabat Rasulullah telah menghafal, mempelajari dan menulis Al-Quran dan Al-Hadits sedangkan Allah telah bertanggung jawab dalam menjaga kitab-Nya yang mulia dan menjadikan orang-orang yang menjaga dan memperhatikan As-Sunnah An Nabawiyah sejak masa Rasulullah sampai sekarang hingga hari kiamat nanti. Dengan taufik dari Allah, Sunnah Rasulullah menjadi pusat perhatian para ulama di setiap masa dan tempat sehingga sempurnalah penjagaan, *Taqyiid* dan penulisannya dalam kitab *musnad,* shihah, sunan dan *mu'jam-mu'jam*. Di antara para ulama yang memberikan perannya dalam menjaga dan menulis Al-Hadits adalah Imam Abu Zakariya Yahya bin Syaraf an-Nawawy ad-Dimasyqy (631-676 H) yang termasuk dalam jajaran ulama besar di abad ke-7 hijriah. Imam Nawawi memiliki hasil karya yang banyak lagi bermanfaat dalam pembahasan yang beraneka ragam. Karya-karya Imam Nawawi telah mendapatkan pujian dan sanjungan serta perhatian yang besar dari para ulama sehingga mereka mempelajari, mengambil faedah dan menukil dari karya-karya beliau tersebut.

Di antara karya-karya Imam Nawawi yang paling bermanfaat, terkenal dan tersebar di semua kalangan adalah kitab *"Riyadhush Shalihin".* Hal itu terjadi setelah izin Allah, karena dua hal:

a. Pertama, isi kandungannya yang memuat bimbingan yang dapat menata dan menumbuhkan jiwa serta melahirkan satu kekuatan yang besar untuk berhias dengan ibadah yang menjadi tujuan diciptakannya jiwa tersebut dan mengantarnya kepada kebahagiaan dan kebaikan, karena kitab ini umum meliputi *Targhib* dan *Tarhib* serta kebutuhan seorang muslim dalam perkara agama, dunia dan akhiratnya. Kitab ini adalah kitab *tarbiyah* (pembinaan) yang baik yang menyentuh aneka ragam aspek kehidupan individual (pribadi) dan sosial kemasyarakatan dengan *uslub* (cara pemaparan) yang mudah lagi jelas yang dapat dipahami oleh orang khusus dan awam

- b. Dalam kitab ini penulis mengambil materinya dari kitab-kitab sunnah terpercaya seperti Shohih al-Bukhoriy, Muslim, Abu Daud, An-Nasaa'i, At-Tirmidziy, Ibnu Majah dan lain-lainnya. Imam Nawawi berjanji tidak memasukkan ke dalam bukunya ini kecuali hadits-hadits yang shohih dan Imam Nawawi pun menunaikannya sehingga tidak didapatkan hadits yang lemah kecuali sedikit itu pun kemungkinan menurut pandangan dan ilmu beliau adalah shohih.
- c. Kedua, tingginya kedudukan ilmiah yang dimiliki pengarang Riyadhush Shalihin ini diantara para ulama zamannya karena keluasan ilmu dan dalamnya pemahaman beliau terhadap sunnah Rasulullah

Kitab Riyadhus Shalihin ini memiliki keistimewaan yang tidak dimiliki kitab selainnya dari kitab-kitab Sunnah dan dia benar-benar bekal bagi penasihat, permata bagi yang menerima nasihat, pelita bagi orang yang mengambil petunjuk dan taman orang-orang sholih. Hal inilah yang menjadi sebab mendapatkan kedudukan yang tinggi di kalangan ulama sehingga para ulama memberikan syarah, komentar dan mengajarkannya di halaqoh-halaqoh mereka.

Akhirnya tidak dapat dipungkiri, kitab ini termasuk kitab yang paling banyak tersebar dan dimiliki sehingga kemasyhurannya telah melangit dan mendapatkan kedudukan yang tinggi di kalangan orang-orang khusus dan awam, dan cukuplah (sebagai bukti) umumnya masjid menjadikannya sebagai bahan bacaan yang dibacakan kepada makmum setelah sholat atau sebelumnya. Imam Nawawi memberikan keistimewaan dalam tertib dan pembuatan bab pembahasan, beliau membaginya menjadi beberapa kitab dan kitab-kitab ini dibagi menjadi beberapa bab lalu menjadikan kitab sebagai judul bagi hadits-hadits yang ada di dalam bab-bab yang banyak dari satu jenis dan menjadikan bab sebagai judul bagi sekelompok hadits yang menunjukkan satu permasalahan khusus.

Kitab ini terdiri dari 17 kitab, 265 bab dan 1897 hadits, Imam Nawawi membuka mayoritas babnya dengan menyebut ayat-ayat dari Al Quran yang sesuai dengan pembahasan hadits yang ada lalu membuat tertib dan bab yang saling berhubungan sehingga kitab ini bisa mengalahkan selainnya dari kitab-kitab yang serupa dengannya.

Demikianlah keistimewaan kitab ini sehingga sudah selayaknya mendapatkan perhatian dari setiap muslim yang ingin membina dirinya menuju ketakwaan. Akhirnya, tak ada gading yang tak retak dan tidak ada seorang pun yang lolos dari kesalahan. Oleh karena itu tegur sapa dan nasihat senantiasa diharapkan dan mudahmudahan semua ini menjadi amal sholih dan bekal yang baik menuju hari pembalasan.

#### **2.3** *E-book*

Munculnya Internet membuat trend baru penggunaan kata *electronic*, yaitu dengan memberi imbuhan *e* pada setiap kata. Istilah-istilah yang popular salah satu diantaranya adalah *ebook*. Ebook adalah *Electronic Book* atau buku elektronik. *ebook* tidak lain adalah sebuah bentuk buku yang dapat dibuka dan dibaca secara elektronis melalui komputer.

#### **Kelebihan dari** *ebook***, antara lain:**

a. Ukuran fisik kecil

Karena *ebook* memiliki format digital, dia dapat disimpan dalam penyimpan data *(harddisk, CD-ROM, DVD, HP)* dalam format yang kompak. Puluhan, bahkan ratusan, buku dapat disimpan dalam sebuah DVD sehingga tidak mengambil banyak tempat atau memrlukan ruangan yang besar

**ISLAM** 

b. Mudah dibawa

Beberapa buku dalam format *ebook* dapat dibawa dengan mudah, sementara itu membawa buku dalam format cetak sangat berat

c. Tidak lapuk

*Ebook* tidak menjadi lapuk layaknya buku biasa. Format digital dari *ebook* dapat bertahan sepanjang masa dengan kualitas yang tidak berubah

d. Mudah diproses

Isi dari *ebook* dapat dilacak, disearch dengan mudah dan cepat. Hal ini sangat bermanfaat bagi orang yang melakukan studi literature

e. Penggandaan (duplikasi, *copying*)

*Ebook* sangat mudah dan murah. Untuk membuat ribuan *copy* dari ebook dapat dilakukan dengan murah, sementara untuk mencetak ribuan buku membutuhkan biaya yang sangat mahal.

# **Disamping memiliki banyak kelebihan dari segi manfaatnya ebook juga memiliki beberapa kelemahan atau kendala diantaranya:**

**ISLAM** 

a. Mudah digunakan

*Ebook* digunakan oleh orang dari berbagai latar belakang pendidikan dan kultur. Oleh sebab itu sistemnya harus mudah digunakan. Kata lain yang cocok dengan ini adalah *"intuitif".* Hal ini semestinya tidak menjadi masalah dengan adanya *software.* Namun masih banyak orang yang takut untuk menggunakan perangkat elektronik

b. Portable

Sistem *ebook* sebaiknya portable dan dapat digunakan oleh beberapa alat pembaca, seperti komputer, *Personal Digital Assistant (PDA,* seperti *Palm),*  dan lain-lain. Pada kenyataannya ada beberapa implementasi yang portable dan ada juga yang tidak *(proprietary)*

**K-21 18143311552** 

c. Standar

Saat ini ada beberapa standar dari *ebook.* Hal ini menyulitkan bagi pembaca yang harus menggunakan standar yang berbeda-beda, dan juga dapat berarti harus membeli *ebook reader* yang berbeda. Salah satu pendekatan yang sedang dikembangkan adalah membuat sebuah open standar. Hal ini dilakukan oleh *Open ebook Forum*

d. Harga yang terjangkau

Meskipun harga perangkat keras makin murah, harga dari perangkat pembaca *ebook* masih relatif mahal. Apalagi untuk ukuran orang Indonesia. Harganya yang mahal ini menyebabkan orang masih belum mau membawa perangkat ini kemana-mana karena takut hilang atau rusak. Suatu saat akan ada perangkat yang murah sehingga dapat dibiarkan tergeletak tanpa ada yang mencuri

e. Baterai yang tahan lama

Peralatan pembaca *ebook* harus menggunakan baterai agar dapat dibawabawa. Namun lamanya masa operasi perangkat dengan baterai ini masih cukup singkat. Notebook saat ini rata-rata memiliki waktu operasi 2 sampai dengan 3 jam tanpa listrik. *PDA* memiliki waktu yang lebih lama lagi. Namun kesemuanya masih memiliki batas yang cukup signifikan, tidak seperti buku cetak yang tidak bergantung kepada baterai

f. Tahan bantingan

Buku konvensional dapat dimasukkan ke dalam tas atau ransel dan dibawa kemana-mana tanpa ketakutan akan rusak yang berlebihan. Perangkat pembaca *ebook* masih sensitif. Dia tidak dapat ditinggalkan di dalam mobil yang diparkir di bawah terik matahari, misalnya. Belum lagi kalau dibawa di dalam ransel, nanti dia mudah rusak. *Notebook* memang sudah mulai tahan bantingan (ada yang permukaannya dilapisi oleh titanium untuk menahan tekanan), namun masih membutuhkan waktu agar dia ekonomis

g. Ramah terhadap mata pembaca

Saat ini teknologi layar komputer masih membuat mata orang lelah jika membaca untuk jangka waktu yang lama. Diharapkan di masa yang akan datang akan ada teknologi yang lebih ramah terhadap mata.

#### **2.4** *Handphone*

*Handphone* atau telepon genggam atau telepon selular atau disebut pula adalah perangkat telekomunikasi elektronik yang mempunyai kemampuan dasar yang sama dengan telepon konvensional saluran tetap, namun dapat dibawa ke mana-mana dan tidak perlu disambungkan dengan jaringan telepon menggunakan kabel.

SLAM

Selain berfungsi untuk melakukan dan menerima panggilan telepon, telepon genggam umumnya juga mempunyai fungsi pengiriman dan penerimaan pesan singkat atau sms. Mengikuti perkembangan teknologi digital, kini ponsel juga dilengkapi dengan berbagai pilihan fitur, seperti bisa menangkap siaran radio dan televisi, perangkat lunak pemutar audio dan video, kamera digital, game, dan layanan *internet*. Selain fitur-fitur tersebut, ponsel sekarang sudah ditanamkan fitur komputer. Jadi diponsel tersebut, orang bisa mengubah fungsi ponsel tersebut menjadi mini komputer. Didunia bisnis, fitur ini sangat membantu bagi para pebisnis untuk melakukan semua pekerjaan disatu tempat dan membuat pekerjaan tersebut diselesaikan dalam waktu yang singkat.

#### **2.5 Internet**

*Internet* atau *interconnected-networking* adalah sekumpulan komputer atau server yang saling terhubung satu sama lain melalui berbagai macam media kabel, radio, satelit dan lain lain. Komputer-komputer tersebut letaknya tersebar diseluruh belahan dunia sehingga memungkinkan terbentuknya suatu jaringan informasi global. Sekumpulan komputer disuatu tempat memiliki jenis dan karakteristik yang tidak sama dengan tempat-tempat lain, namun semuanya dihubungkan oleh suatu protokol standard yang sama yang disebut *TCP/IP (Transfer Control Protocol/Internet Protocol).*

#### **2.6** *WAP*

*WAP* atau *(Wireless Application Protocol). WAP* merupakan suatu protokol komunikasi aplikasi *WAP* digunakan untuk mengakses informasi dan *internet service WAP* merupakan keturunan dari Internet standar *WAP* digunakan untuk *handheld devices* (peralatan mobile) seperti *handphone. WAP* adalah protokol yang didesain untuk *micro browser WAP* mampu membuat aplikasi web untuk peralatan yang *mobile.WAP* menggunakan bahasan markup *WML* (bukan *HTML*) *WML* didefinisikan sebagai aplikasi *XML 1.0* Ada beberapa versi *WAP* antara lain *WAP 1.2.1* dan *2.0. WAP 1.2.1* hanya dapat menampilkan laman sederhana saja dibandingkan dengan

*WAP 2.0* yang mendukung bahasa xhtml dan gambar. *WAP* di buat pertama kali sebagai protokol komunikasi bergerak yang tidak bergantung pada sistem tertentu. *WAP* dirancang sebagai bagian dari sistem dimasa depan sama halnya dengan Bluetooth dan *GPRS. WAP* merupakan protokol komunikasi bergerak yang terdiri dari beberapa layer dan dapat dijalankan pada sistem jaringan yang berbeda. Teknologi ini merupakan hasil kerjasama antar industri untuk membuat sebuah standar yang terbuka dan berbasis pada standar Internet, serta beberapa protokol yang sudah dioptimasi untuk lingkungan nirkabel. Teknologi ini bekerja dalam modus teks dengan kecepatan sekitar 9,6 kbps.

#### **2.7** *HTML (HyperText Mark up Language)*

*HTML (HyperText Mark up Language)* merupakan suatu metode untuk mengimplementasikan konsep *hypertext* dalam suatu naskah atau dokumen. *HTML*  sendiri bukan tergolong pada suatu bahasa pemrograman karena sifatnya yang hanya memberikan tanda *(marking up)* pada suatu naskah teks dan bukan sebagai program.

Berdasarkan kata-kata penyusunnya *HTML* dapat diartikan lebih dalam lagi menjadi:

#### *a. Hypertext*

Link *hypertext* adalah kata atau frase yang dapat menunjukkan hubungan suatu naskah dokumen dengan naskah-naskah lainnya. Jika diklik pada kata atau frase untuk mengikuti link ini maka *web browser* akan memindahkan tampilan pada bagian lain dari naskah atau dokumen yang kita tuju.

*b. Markup*

Pada pengertiannya disini *markup* menunjukkan bahwa pada *file* HTML berisi suatu intruksi tertentu yang dapat memberikan suatu format pada dokumen yang akan ditampilkan pada *WWW (World Wide Web).*

### **2.8 Hyperlink**

*Hyperlink* adalah teks yang bergaris bawah dan berwarna atau sebuah gambar yang jika diklik akan membawa kata atau kalimat atau gambar pada sebuah *file,* sebuah lokasi dari sebuah *file,* halaman *web* dan sebagainya. Dengan adanya *hyperlink* kata tidak terbatas pada tampilan tertentu saja dan memudahkan berpindah dari satu halaman ke halaman lain atau ke *file* lain bahkan ke situs lain.

6 ISLAM

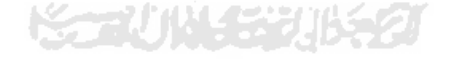

## **BAB III**

## **PERANCANGAN SISTEM**

**3.1 Metode Perancangan**

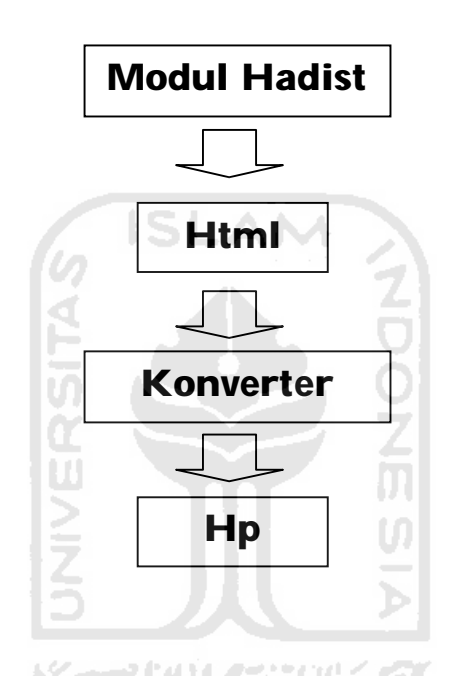

Gambar 3.1 Diagram Blok Perancangan

Keterangan gambar:

*Ebook Hadist Riyadhus Shalihin Untuk HP (Handphone) Berbasis CHTML* ditulis sesuai dengan referensi dari terjemahan hadist Riyadhus Shalihin Hadist di tulis dengan format *Html* kemudian dikonvert menjadi *file* dengan format *prc* barulah *Ebook Hadist Riyadhus Shalihin Untuk HP (Handphone) Berbasis CHTML* tersebut akan dapat dibaca dengan menggunakan *handphone* yang telah terinstal *mobipocket reader.*

Adapun Implementasi pada *Ebook Hadist Riyadhus Shalihin Untuk HP (Handphone) Berbasis CHTML* Meliputi tiga fitur, fitur pertama adalah sampul *ebook* yang didalamnya memuat branda atau judul, dan juga yang berisikan tentang ucapan salam bagi para pembaca serta informasi yang berisikan tentang latar belakang dari *Ebook Hadist Riyadhus Shalihin Untuk HP (Handphone) Berbasis CHTML*. Fitur yang ke dua adalah fitur yang memuat tentang bab hadist didalamnya berisikan tentang bab-bab dari pokok permasalahan yang terkandung didalam hadist *Riyadhus Shalihin*. Fitur yang ke tiga didalamnya memuat tentang isi atau pokok inti yang terkandung dalam hadist *Riyadhus Shalihin*

## **3.2 Perangkat Perangkat yang digunakan dan Kegunaannya**

Adapun perangkat yang digunakan dalam membanggun *Ebook Hadist Riyadhus Shalihin Untuk HP (Handphone) Berbasis CHTML,* meliputi dua bagian diantaranya adalah Hardwere dan Softwere

#### **Hardware**:

 $\bullet$   $PC$ 

*PC* merupakan perangkat yang paling utama yang digunakan dalam pembuatan *ebook, Pc* berfungsi untuk menulis mengkonvert hasil awal sebelum *Ebook Hadist Riyadhus Shalihin Untuk HP (Handphone) Berbasis CHTML* di baca dengan menggunakan *handphone*

*Handphone*

*Handphone* digunakan sebagai media pembaca *Ebook Hadist Riyadhus Shalihin Untuk HP (Handphone) Berbasis CHTML*

Kabel data *handphone, Bluetooth*

Kabel data *handphone, Bluetooth* berguna untuk mentransver data dari *pc* ke dalam *handphone*

### **Software**

 *Microsoft Office Word* 2007 atau 2003 *Microsoft Office Word* 2007 atau 2003 digunakan untuk menulis susunan hadist ke dalam format *html*

**ISLAM** 

*Mozilla Firefox* 

*Mozilla Firefox* berguna untuk membaca *file* yang berformat html

- *Mobipocket Creator*
- *Mobipocket Creator* berguna untuk merubah/mengkonvert file dari bentuk *html* menjadi *file* dengan format *prc*
- *Mobipocket Reader*

*Mobipocket Reader* berguna untuk membaca *Ebook Hadist Riyadhus Shalihin Untuk HP (Handphone) Berbasis CHTML* melalui *pc*

#### **3.3 Langkah Perancangan**

Adapun langkah-langkah perancangan yang digunakan dalam membangun *Ebook Hadist Riyadhus Shalihin Untuk HP (Handphone) Berbasis CHTML,* yang terpenting adalah menuliskan judul hadist, bab hadist, dan juga isi dari hadist terlebih dahulu, hal ini bertujuan untuk memudahkan dalam proses penggabungan antar dokumen-dokumen atau *file* dalam proses *hyperlink* yaitu proses penggabungan antara judul hadist, bab hadist, dan isi dari hadist yang akan buat sebagai *ebook*. Dalam perancangannya Penulisan judul, bab dan isi dituliskan dengan menggunakan *Microsoft Office Word 2007 atau 2003.* Proses penulisan *Ebook Hadist Riyadhus Shalihin Untuk HP (Handphone) Berbasis CHTML* dari langkah awal digambarkan dibawah ini:

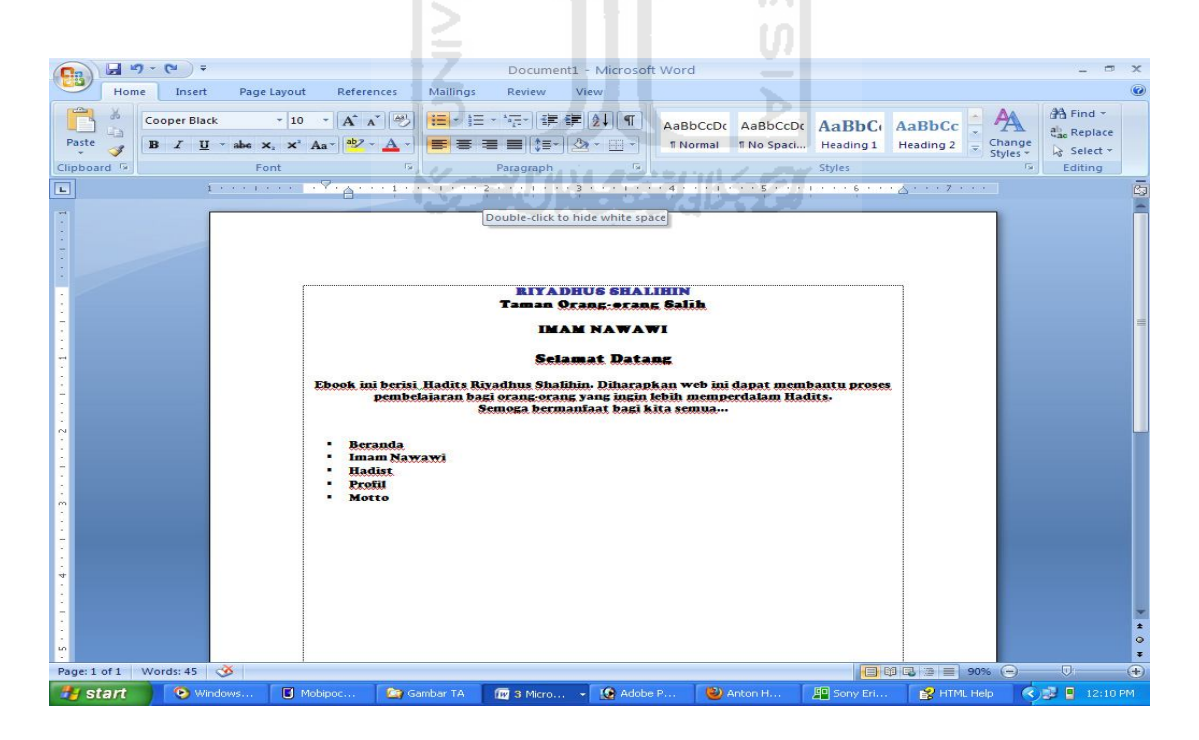

Gambar 3.2 Penulisan Beranda

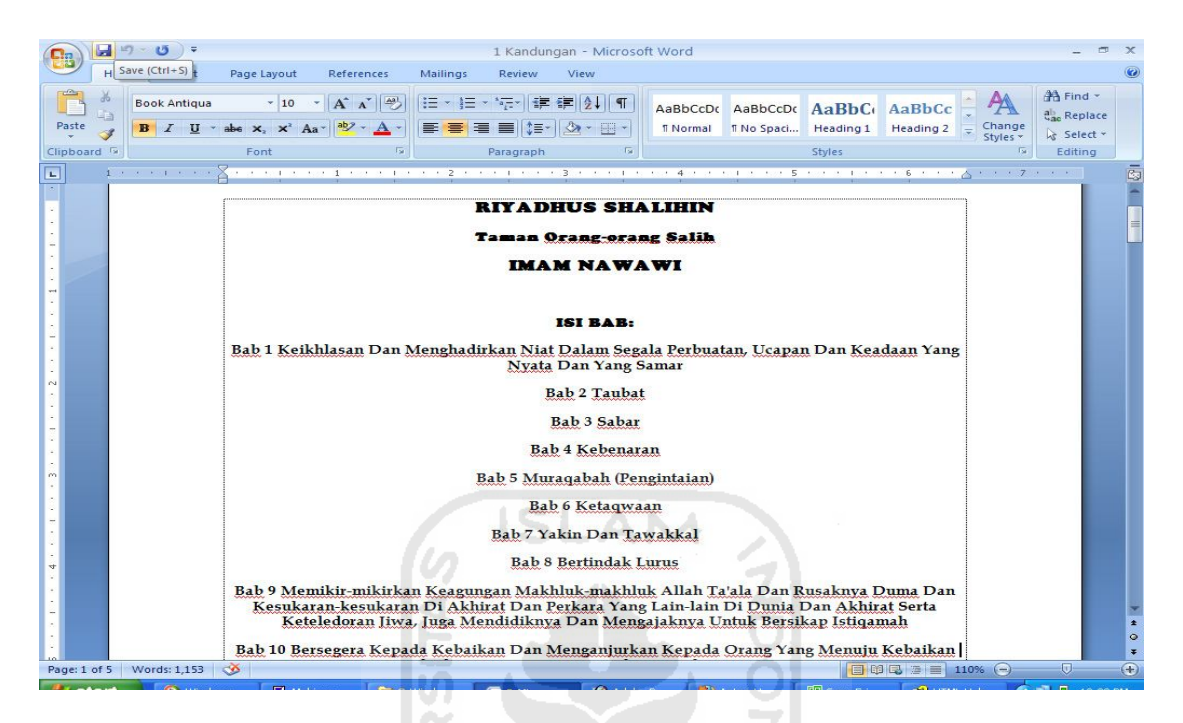

# Gambar 3.3 Penulisan Bab

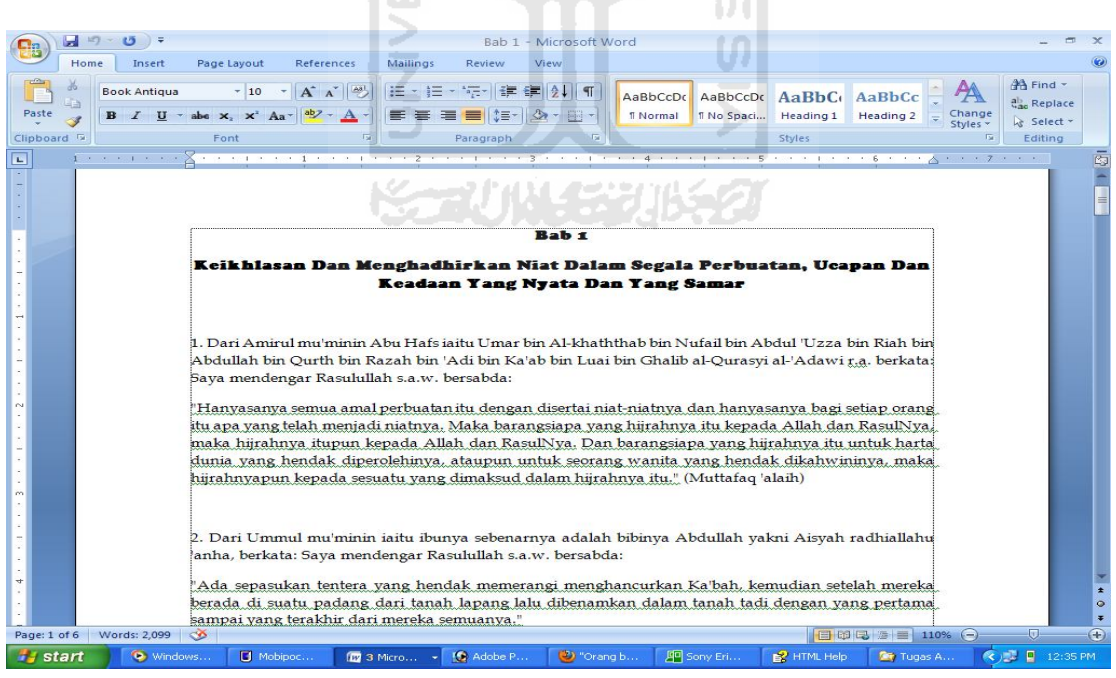

Gambar 3.4 Penulisan Isi Hadist

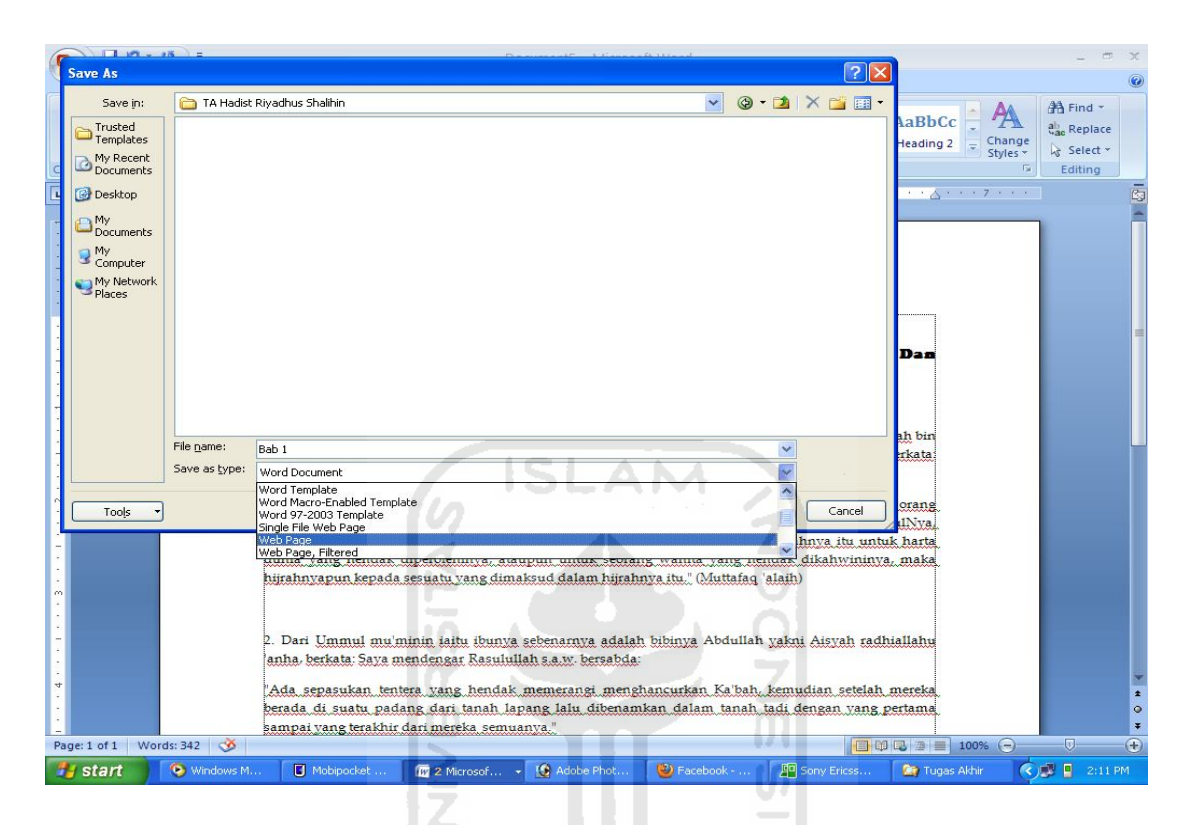

Gambar 3.5 Penyimpanan Dalam Format *Web* P*age*

7004330652

Dari ketiga dokumen-dokumen yang telah ditulis diatas yang terdiri dari tiga komponen utama yang berisikan judul hadist, bab hadist, dan isi isi hadist semuanya disimpan dengan format *web page* hal ini bertujuan untuk membuat dokumen yang telah ditulis menjadi format *Html.*

#### **3.4 Penghubung Antar** *File*

Peenghubungan antara *file* atau dokumen adalah hal yang terpenting dalam pembuatan *ebook*. Dalam menghubungan dokumen yang satu ke dokumen yang lain menggunakan *hyperlink.* Hal ini bertujuan untuk menghubungkan antara judul dengan bab dan bab dengan isi dari hadist *Riyadhus Shalihin*. Adapun cara penghubungan dengan menggunakan *hyperlink* digambarkan:

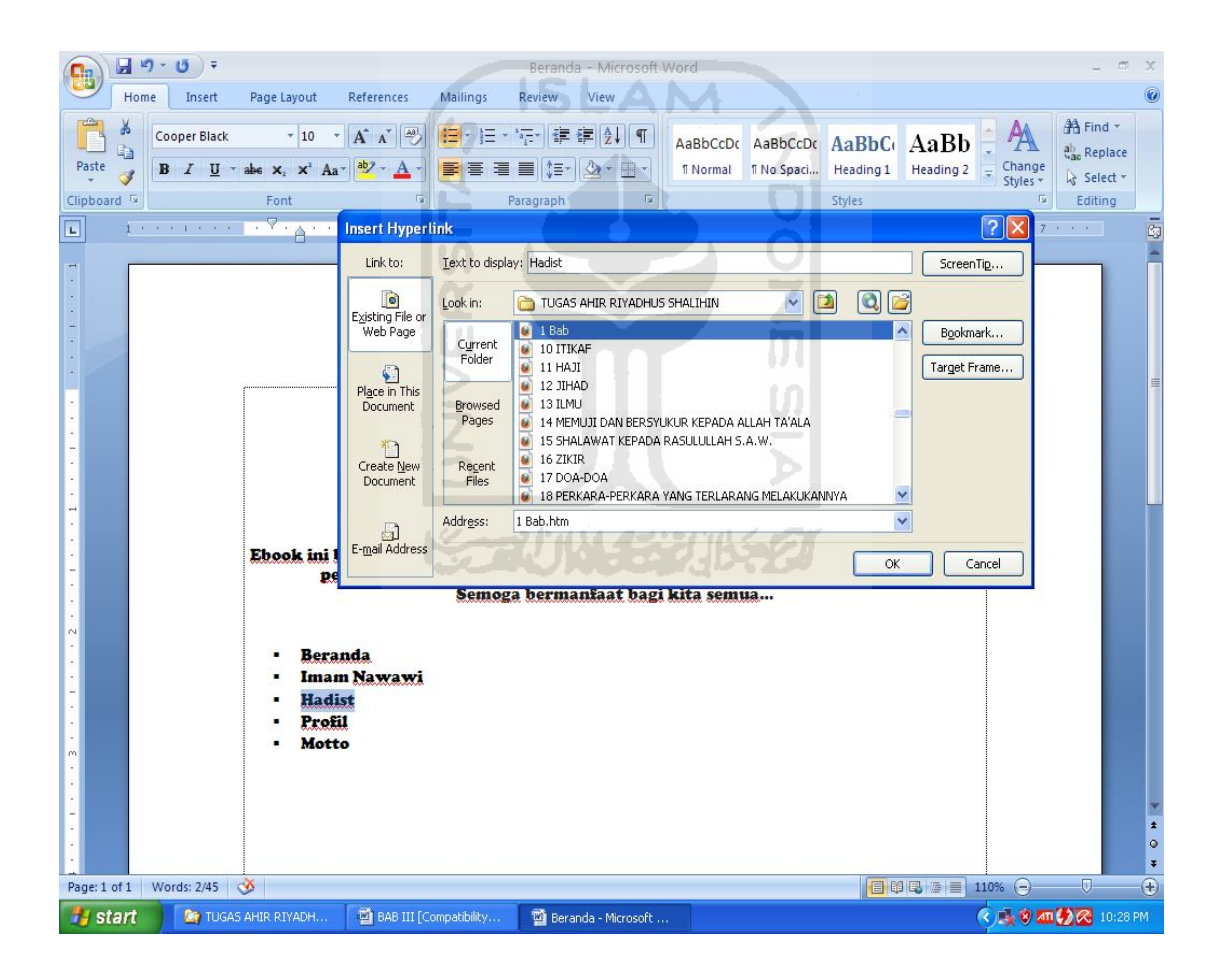

Gambar 3.6 Penghubungan Dengan *Hyperlink*

Dari hadist dihubungkan menggunakan *hyperlink* ke dalam bab yang akan dituju, Sedangkan proses selanjutnya adalah penghubungkan dokumen dari bab yang telah dituju ke dalam isi dari pokok inti atau isi dari hadist. Penghubungan bab ke dalam isi hadist digambarkan:

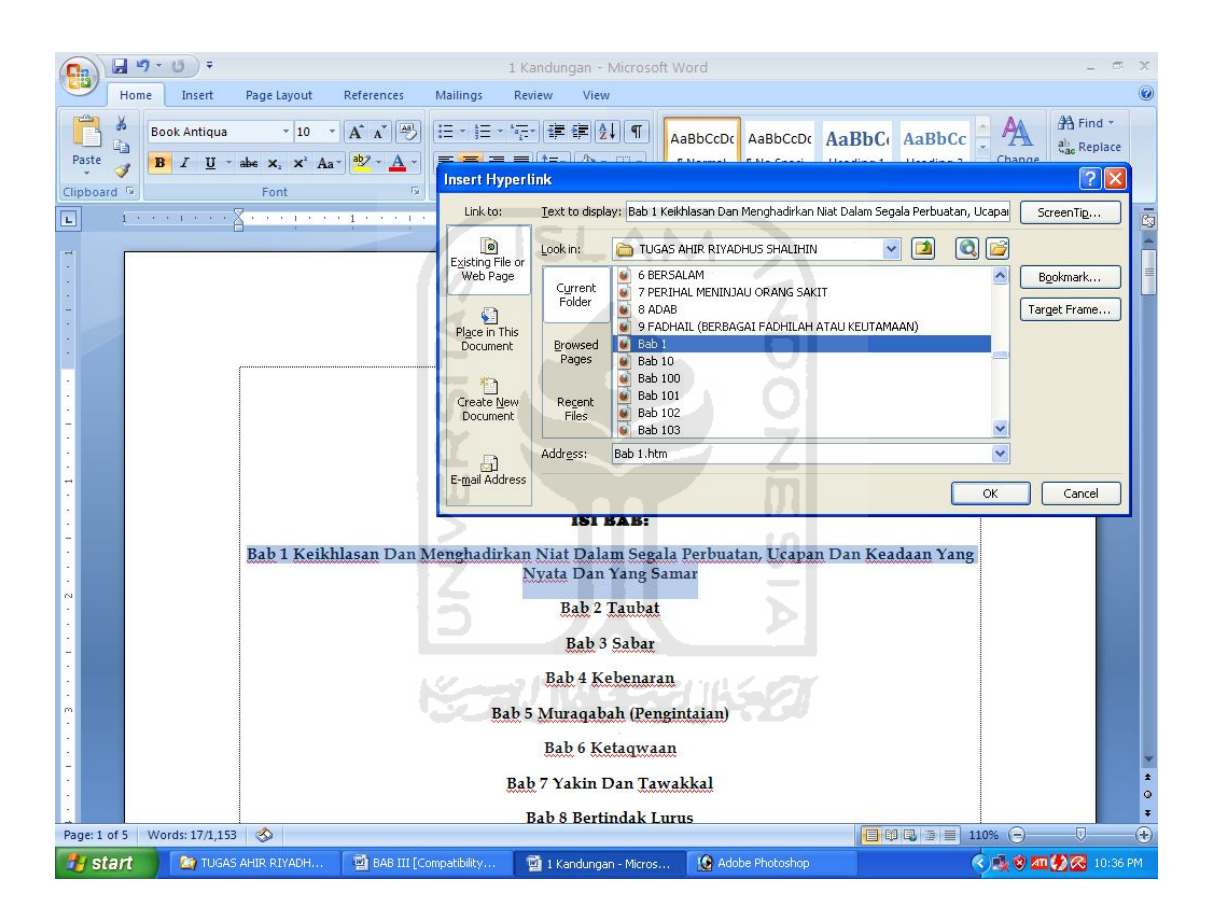

Gambar 3.7 Penghubung Hadist Dengan Bab

Untuk dapat membaca dari lembar halaman bab satu ke bab yang lain proses selanjutnya adalah dengan menambahkan tanda *<back* dan *next>.* Pada tanda *<back* bertujuan untuk menggembalikan dilembar awal bab dan tanda *next>* bertujuan untuk membuka ke dalam lembar halaman pada bab yang selanjutnya. Proses penghubungan digambarkan:

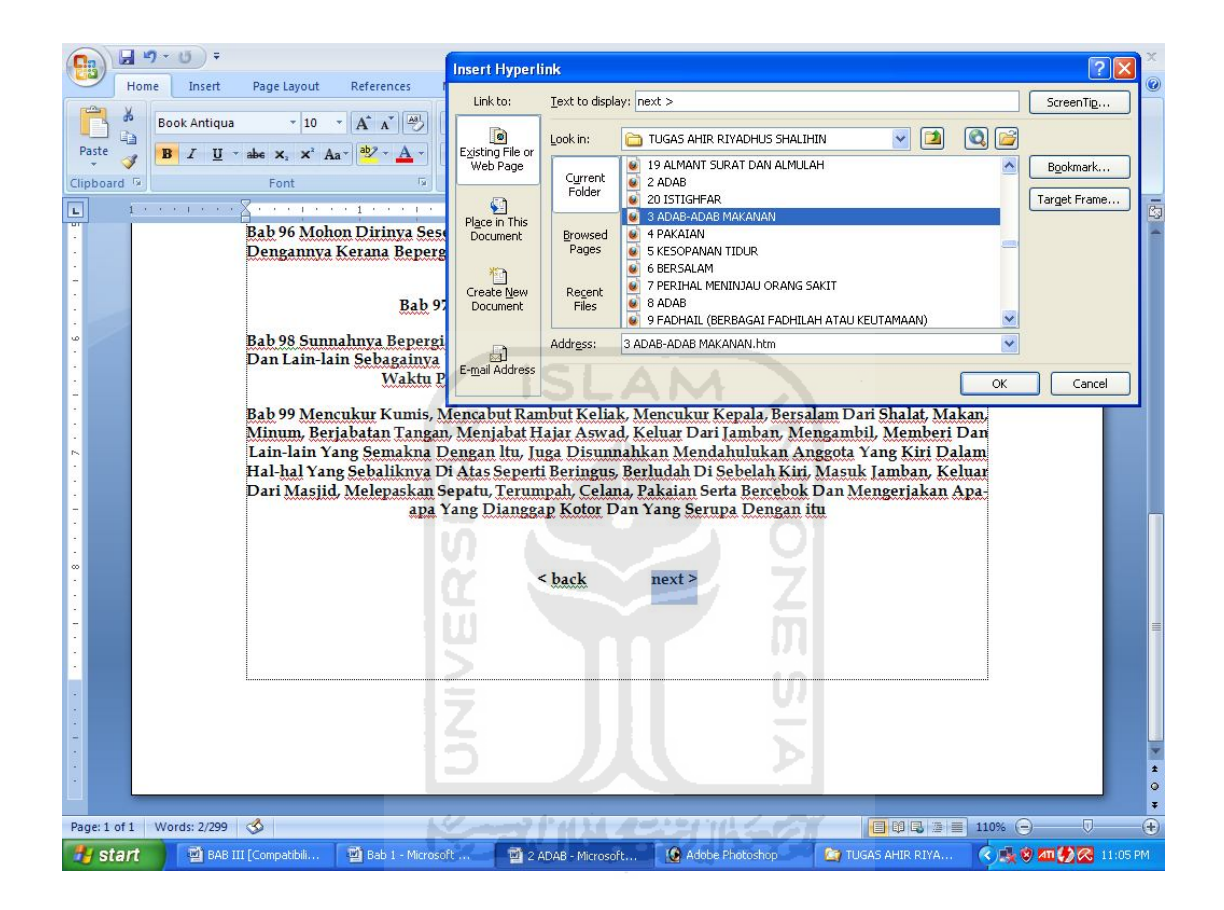

Gambar 3.8 Penghubungan Antar Halaman Bab ke Halaman Bab Selanjutnya

Untuk dapat menggembalikan dalam halaman awal lagi (ke dalam *file-file* atau dokumen-dokumen yang telah di tuju) digunakan tanda *(<back)* Hal ini bertujuan untuk menggembalikan dari halaman isi hadist menuju ke bab dan bab menuju ke halaman depan atau beranda atau judul. Penghubungan dari *file* yang satu ke *file* yang lain dapat di lihat pada gambar dibawah ini:

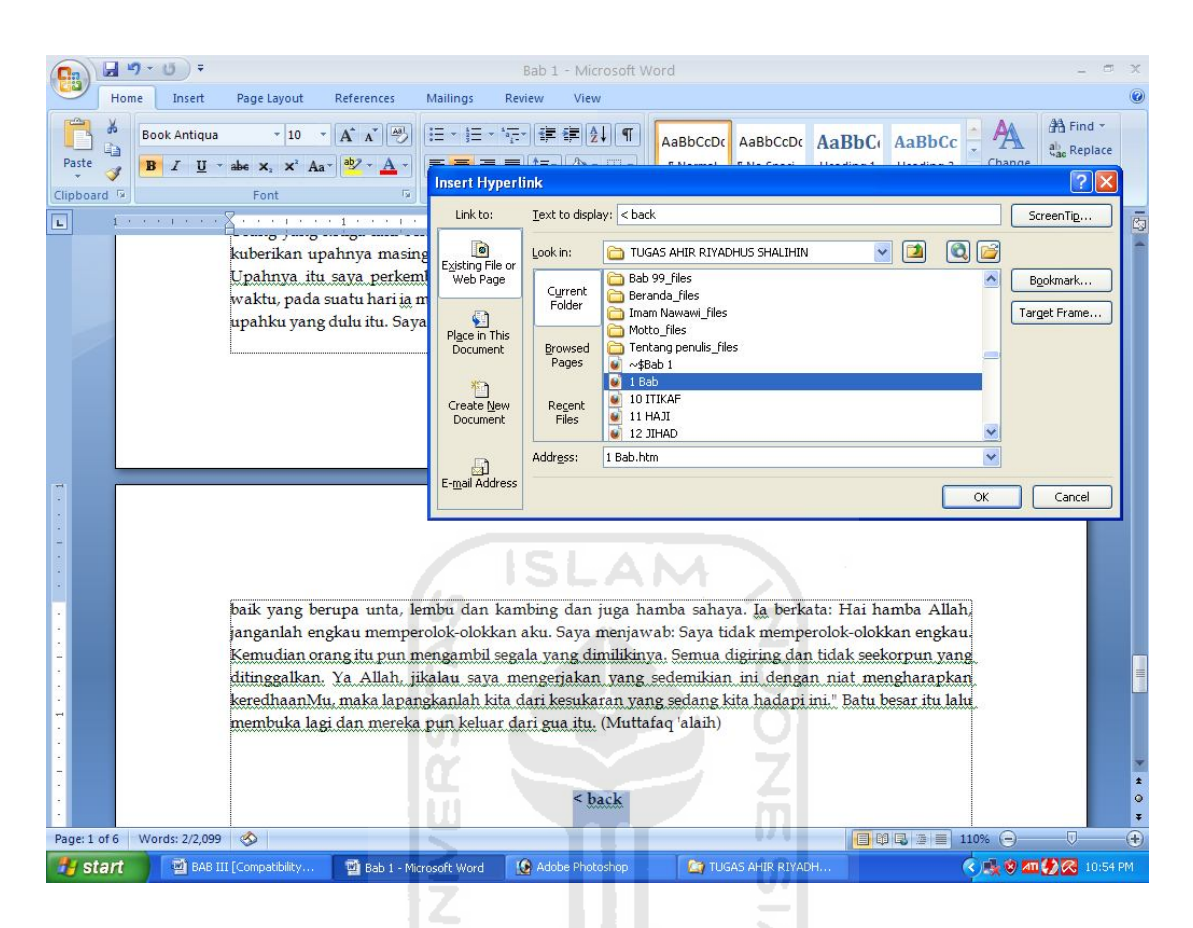

Gambar 3.9 Penghubungan Halaman Bab ke Halaman Bab Sebelumnya

Setelah proses langkah awal selesai maka dari dokumen dokumen atau *file* yang telah dibuat dapat mencoba dengan cara membuka beranda atau judul dari dokumen atau *file* yang telah selesai ditulis pada langkah awal tadi dengan cara meng klik langsung dari *file* tersebut ketika judul yang diklik maka akan muncul halaman judul pada tampilan *Mozilla firefox* seperti pada gambar berikut:

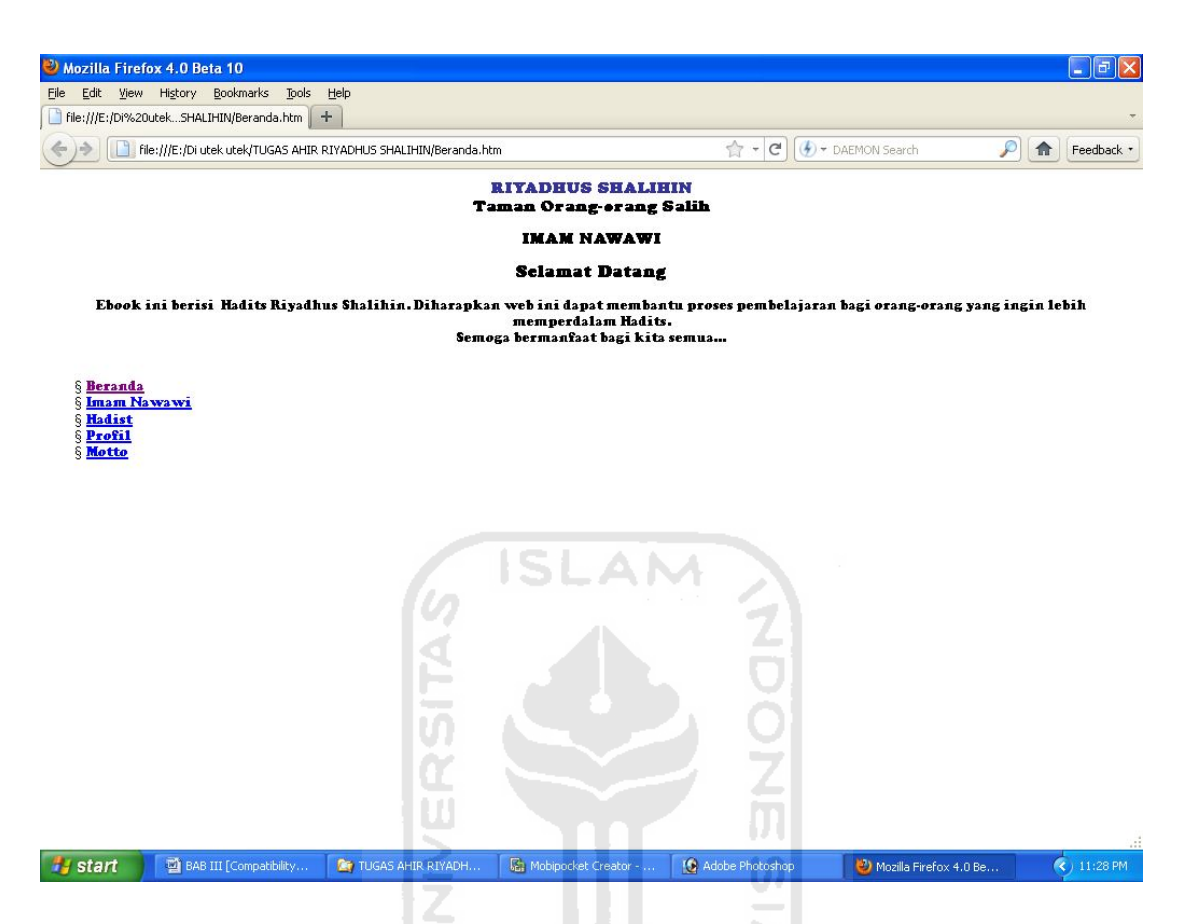

Gambar 3.10 Pengujian Dengan *Mozilla Firefox*

Penggujian dengan bentuk web denggan menggunakan *Mozilla Firefox* pada

halaman menampilkan menu:

- Beranda
- Imam Nawawi
- Hadist
- Profil
- Motto

Jika dari salah satu menu tersebut jika diklik maka akan berpindah sesuai dengan halaman yang diinginkan, maka dengan demikian program langkah pertama telah berhasil dibuat. Untuk lebih jelasnya langkah-langkah tersebut di jelaskann pada gambar:

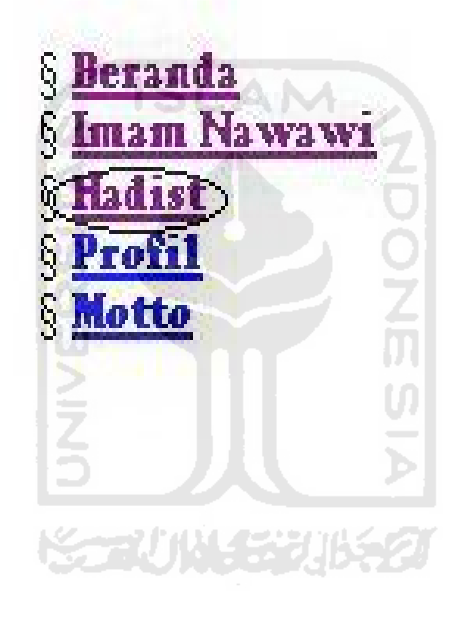

Gambar 3.11 Menu Tampilan Halaman Utama Dalam Format *Html*

Dalam tampiilan beranda jika salah satu menu pilihan di klik maka akan menuju ke halaman selanjutnya, ditunjukkan pada gambar diatas jika hadist di klik maka akan menampilkan bab dari hadist tersebut, bentuk perpindahan halaman di tunjukkan pada gambar:

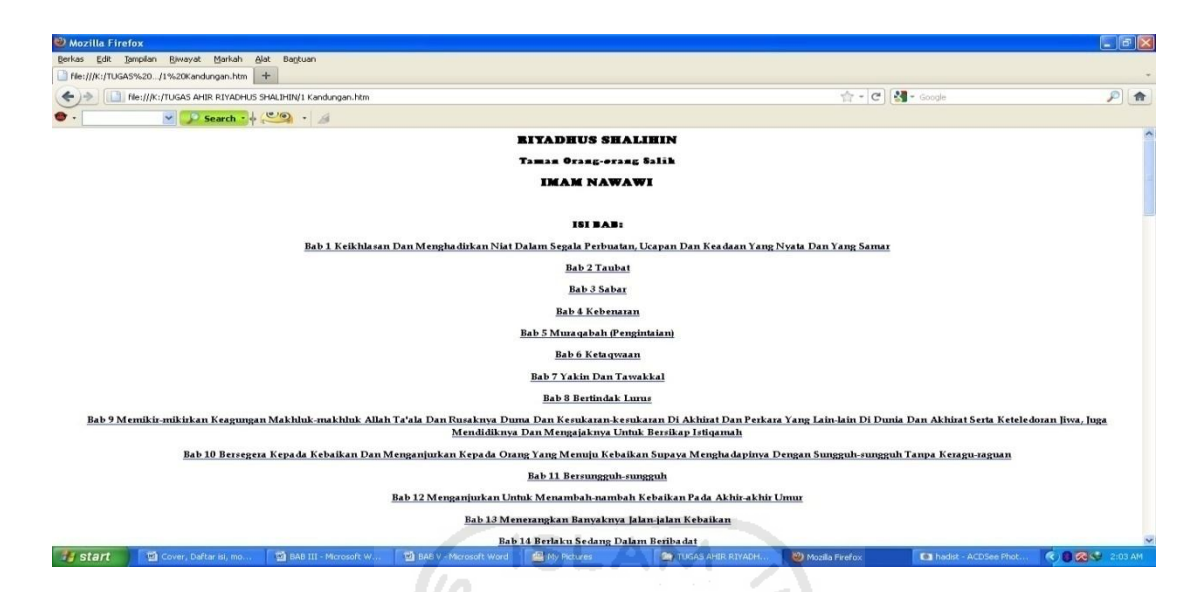

Gambar 3.12 Perpindahan Halaman Bab

Sedangkan dari menu salah satu bab di atas jika di pilih dan diklik maka akan menampilkan halaman dari isi hadist, gambar dari tampilan isi hadist di tunjukkan pada gambar:

> **Bab 18** Larangan Terhadap Kebid'ahan-kebid'ahan Dan Perkara-perkara Yang Diada-adakan

169. Dari Aisyah radhiallahu 'anha, katanya: "Rasulullah s.a.w. bersabda:

.<br>"Barangsiapa yang mengada-adakan dalam perkara agama kita ini akan sesuatu yang semestinya tidak termasuk dalam agama itu, maka hal itu wajib ditolak." (Muttafaq 'alaih)

Dalam riwayat Imam Muslim disebutkan: Rasulullah s.a.w. bersabda:

"Barangsiapa yang mengamalkan sesuatu amalan yang atasnya itu tidak ada perintah kami maksudnya perintah agama, maka amalan itu wajib ditolak."

170. Dari Jabir n.a., katanya: "Rasulullah s.a.w. itu apabila berkhutbah maka merah padamlah kedua matanya, keras suaranya, sangat marahnya, sehingga seolah-olah beliau itu seorang kontandan tentera yang menakut-nakuti, sabdanya: "Pagi-pagi ini musuh akan menyerang engkau semua," atau "petang ini musuh akan menyerang engkau semua," Beliau bersabda pulat "Saya diutus sedang jarak terutusku dengan tiba sendiri. Barangsiapa meninggalkan harta, maka itu adalah hak dari keluarganya, tetapi barangsiapa yang meninggalkan hutang atau tanggungan keluarga dan anak-anak yang<br>ditinggalkan, maka itu adalah kepadaku atau menjadi tan

171. Dari al-Trbadh bin Sariyah n.a., iaitu Hadisnya yang terdahulu - lihat Hadis nomor 157 - dalam bab Memelihara Sunnah.

 $$ 

Gambar 3.13 Perpindahan Halaman Dari Isi Hadist

#### **3.5 Perubahan Fail Html ke Dalam Bentuk Prc**

Langkah terakhir dalam pembuatan *Ebook Riyadhus Shalihin* adalah dengan cara merubah *file* atau dokumen yang telah dibuat dengan cara merubahnya dengan menggunakan program konverter *Mobipocket Creator* hal ini bertujuan untuk merubah *file html* menjadi *file prc* agar dapat dibaca menggunakan *handphone*.

Adapun langkah yang pertama dalam mengkonvert dokumen-dokumen atau *file* yang berformat *Html* adalah dengan cara sebagai berikut, *Import From Existing file* dalam bentuk *Html* di tunjukkan pada gambar

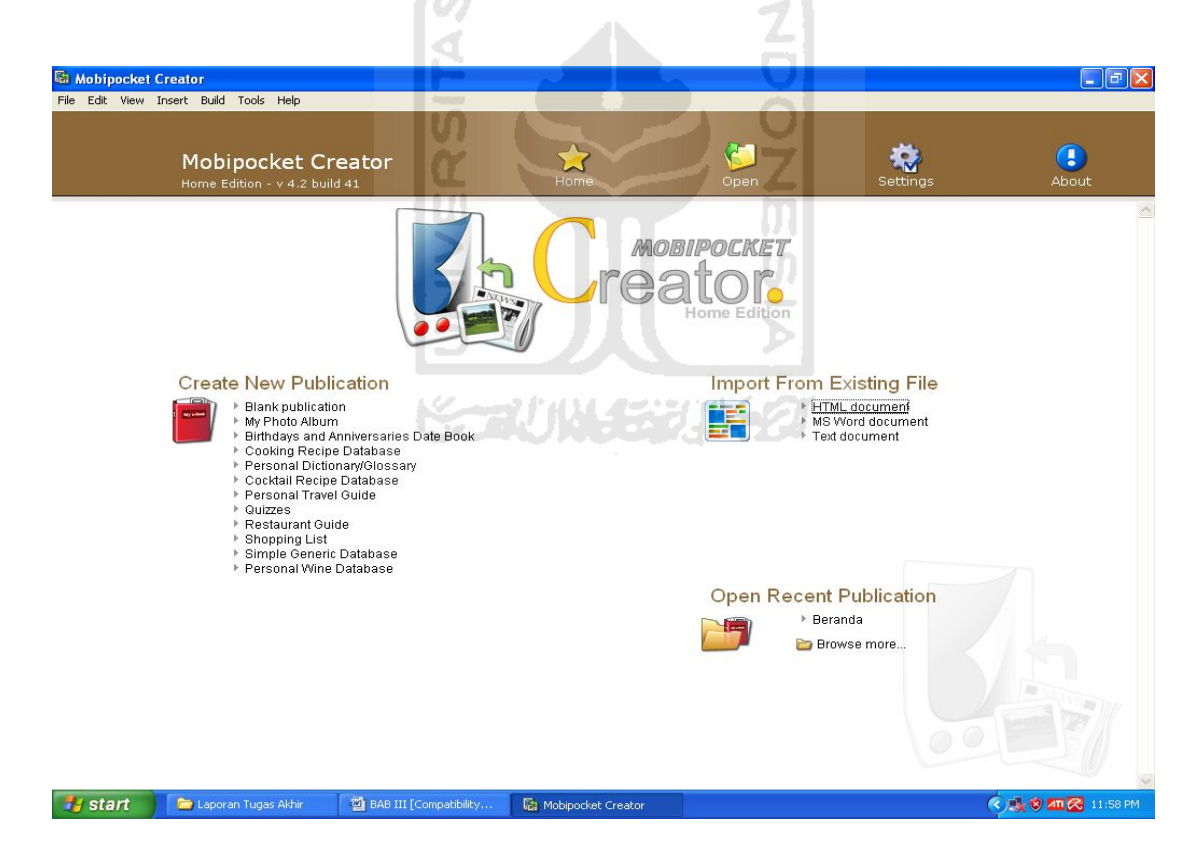

Gambar 3.14 *Import From Existing File*

Langkah selanjutnya adalah dengan cara memasukkan semua *file* hal ini harus dilakukan secara berurutan, hal ini untuk menghindari *file* dari judul, bab dan isi pokok dari hadist yang akan dikonfert menjadi *ebook* yang akan terbaca acak, Proses ini sangat menentukan dalam pebuatan *ebook*, pemasukan *file* di tunjukkan pada gambar:

|                                                                                                    |             | 6. Mobipocket Creator - C: \Documents and Settings\Gepeng\My Documents\My Publications\Beranda\Beranda.opf* |                                 | $\  \cdot \ $ a $\  \times$                          |
|----------------------------------------------------------------------------------------------------|-------------|----------------------------------------------------------------------------------------------------|---------------------------------|------------------------------------------------------|
| File Edit View Insert Build Tools Help                                                                                        |             |                                                                                                    |                                 |                                                      |
| Beranda.html<br><b>COLOR</b>                                                                                                  |             |                                                                                                    | a                               |                                                      |
| Preview with Web Browser<br>▶ Edit with HTML editor<br><b>COLLEGE</b><br>Properties                                           |             | Open<br>Home                                                                                                | 圍<br>œī<br><b>Files</b><br>Save | Build<br>Settings                                    |
|                                                                                                    |             |                                                                                                    |                                 |                                                      |
|                                                                                                    |             | Publication Files - 391 item(s)                                                                             |                                 | List View<br>$\checkmark$                            |
| $View -$<br>▶ Publication Files                                                                                               | Name        |                                                                                                    | Size                            | Edit                                                 |
| Cover Image                                                                                                    | 手           | Beranda.html                                                                                                | 33 Kb                           | Ê<br>Properties                                      |
| Table of Contents                                                                                                    | H           | Imam Nawawi.htm                                                                                             | 57 Kb                           | Properties                                           |
| Available Actions A                                                                                                    | 麏           | Motto.htm                                                                                                   | 28 Kb                           | Properties                                           |
| Add File (Item)<br><b>X</b> Remove                                                                                            |             |                                                                                                    |                                 |                                                      |
| Move Down                                                                                                    | F           | <b>Tentang penulis.htm</b>                                                                                  | 24 Kb                           | Properties                                           |
|                                                                                                    | F           | 1 Kandungan.htm                                                                                             | 93 Kb                           | Properties                                           |
| $Tips$ $\sim$<br>You can drag and drop items in<br>the list to reorder them instead of<br>using "Move up" and "Move<br>down". |             |                                                                                                    |                                 |                                                      |
|                                                                                                    | 靡           | 2 ADAB.htm                                                                                                  | 38 Kb                           | Properties                                           |
|                                                                                                    | F           | 3 ADAB-ADAB MAKANAN.htm                                                                                     | 32 Kb                           | Properties                                           |
|                                                                                                    | 手           | 4 PAKAIAN.htm                                                                                               | 28 Kb                           | Properties                                           |
|                                                                                                    |             |                                                                                                    |                                 |                                                      |
|                                                                                                    | F           | 5 KESOPANAN TIDUR.htm                                                                                       | 27 Kb                           | Properties                                           |
|                                                                                                    | F           | <b>6 BERSALAM.htm</b>                                                                                       | 38 Kb                           | Properties                                           |
|                                                                                                    |             | 7 PERIHAL MENINJAU ORANG SAKIT.htm                                                                          | 34 Kb                           | <b>The Telescopy</b><br><b>Experts</b><br>Properties |
|                                                                                                    | SF.         |                                                                                                    |                                 |                                                      |
|                                                                                                    | 靡           | 8 ADAB.htm                                                                                                  | 30 Kb                           | Properties                                           |
|                                                                                                    | 蕇           | 9 FADHAIL (BERBAGAI FADHILAH ATAU KEUTAMAAN). 46 Kb                                                         |                                 | Properties                                           |
|                                                                                                    |             |                                                                                                    |                                 |                                                      |
| $\rightarrow$ start<br>Laporan Tugas Akhir                                                                                    | <b>FIEE</b> | 10 ITIKAF.htm<br>BAB III [Compatibility<br>Mobipocket Creator -                                             | 23 Kb                           | Properties<br><b>3 8</b> 12:06 AM                    |

Gambar 3.15 *Add File*

Proses selanjutnya adalah peoses *konfert* dari *file Html* menjadi bentuk *Prc*, yaitu dengan cara proses *build*

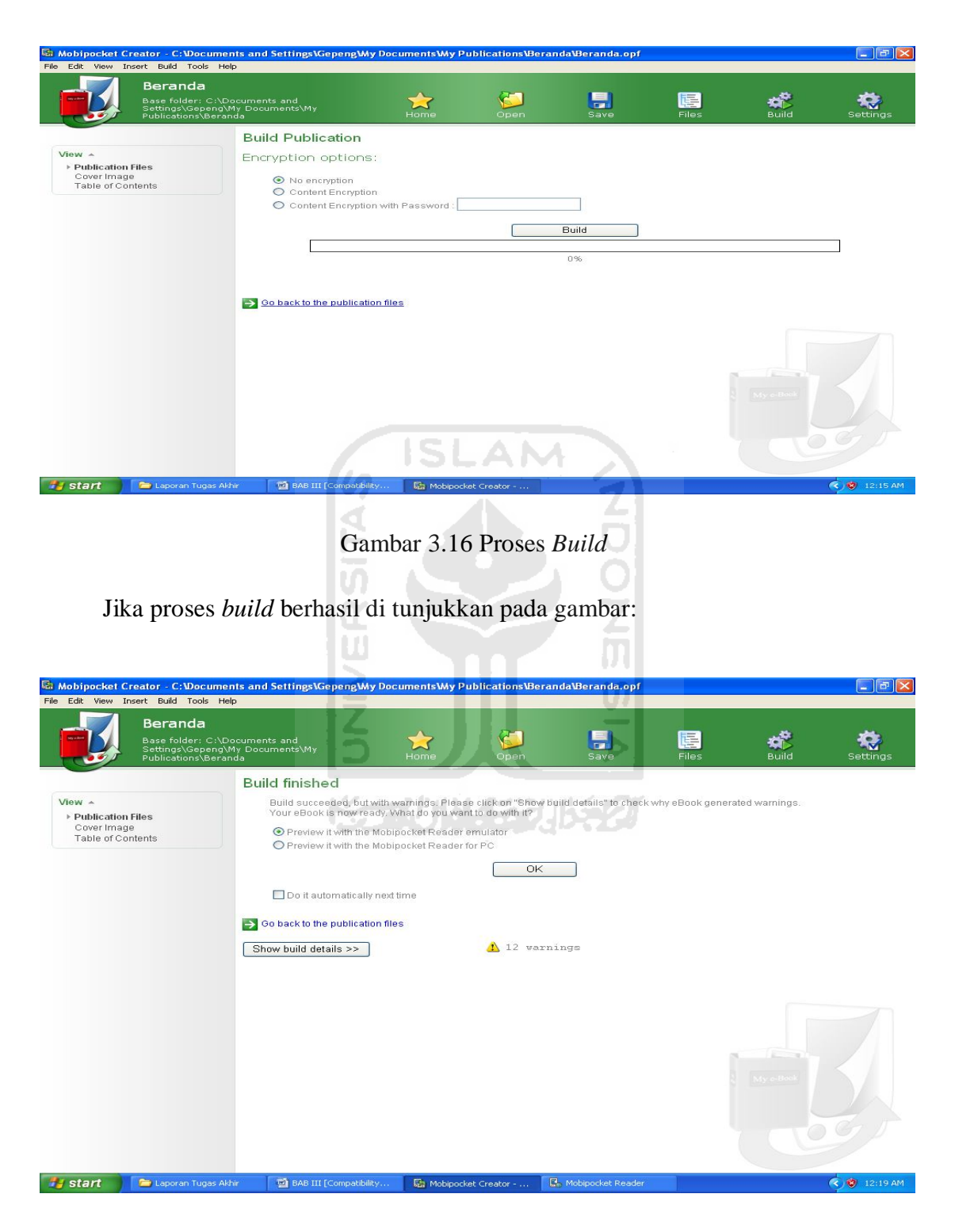

Gambar 3.17 Proses *Build* Berhasil

Jika terjadi *error* biasanya dikarenakan pada langkah awal memasukkan *file* ada yang dobel. Setelah proses *build* berhasil *file* dari *Html* yang telah dikonvert menjadi *file* yang berbentuk *prc* dan dapat dibaca juga secara langsung dengan menggunakan komputer, Dari bentuk *ebook* yang telah jadi dapat dihahat dalam versi komputer atau versi *handphone* jika *ebook* akan dibaca terlebih dahulu dalam bentuk *handphone* dapat dipilih dalam menu pilihan:

- *Preview it with the Mobipocket Reader emulator*
- *Preview it with the Mobipocket Reader for PC*

Adapun bentuk *Ebook Hadist Riyadhus Shalihin Untuk HP (Handphone) Berbasis CHTML,* yang akan dicoba dengan membaca menggunakan *handphone* melalui komputer di tunjukkan pada gambar:

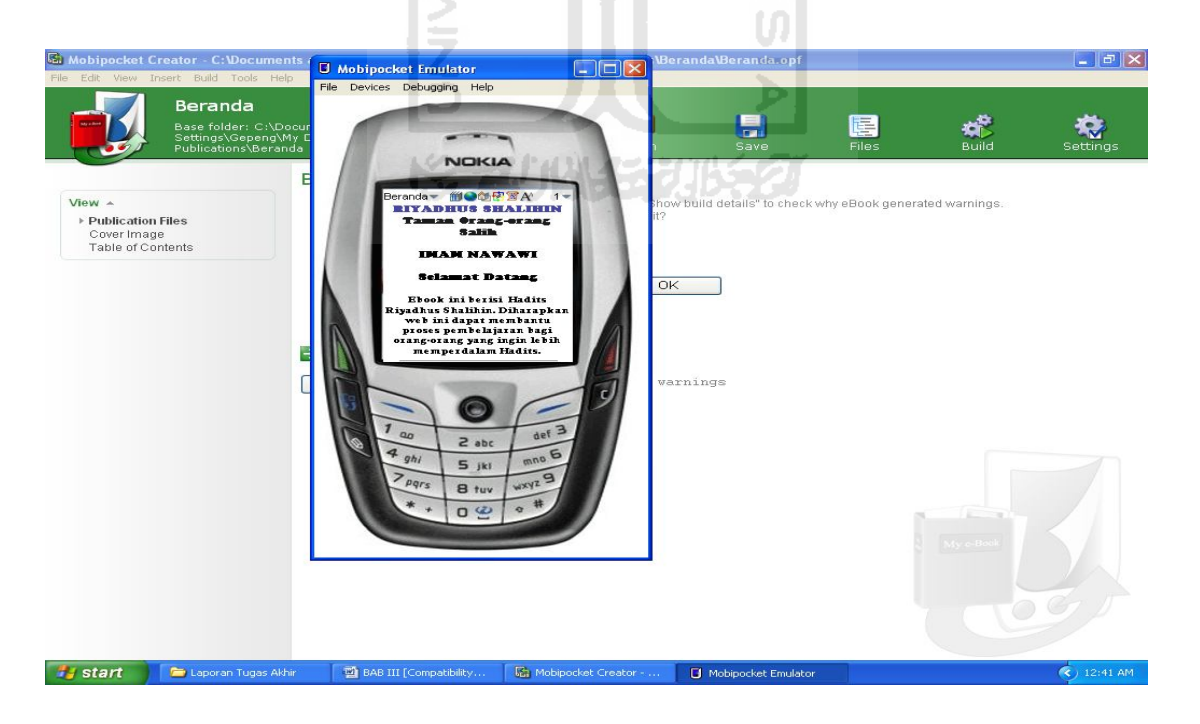

Gambar 3.18 *Preview it With the Mobipocket Reader Emulator*

Sedangkan jika *ebook* yang akan dibaca dalam komputer, pastikan komputer telah terinstal program *Mobipocket Reader* baru *ebook* dapat terbaca langsung di komputer. Pembacaan *ebook* di komputer dengan menggunakan program *Mobipocket Reader* ditunjukkan pada gambar:

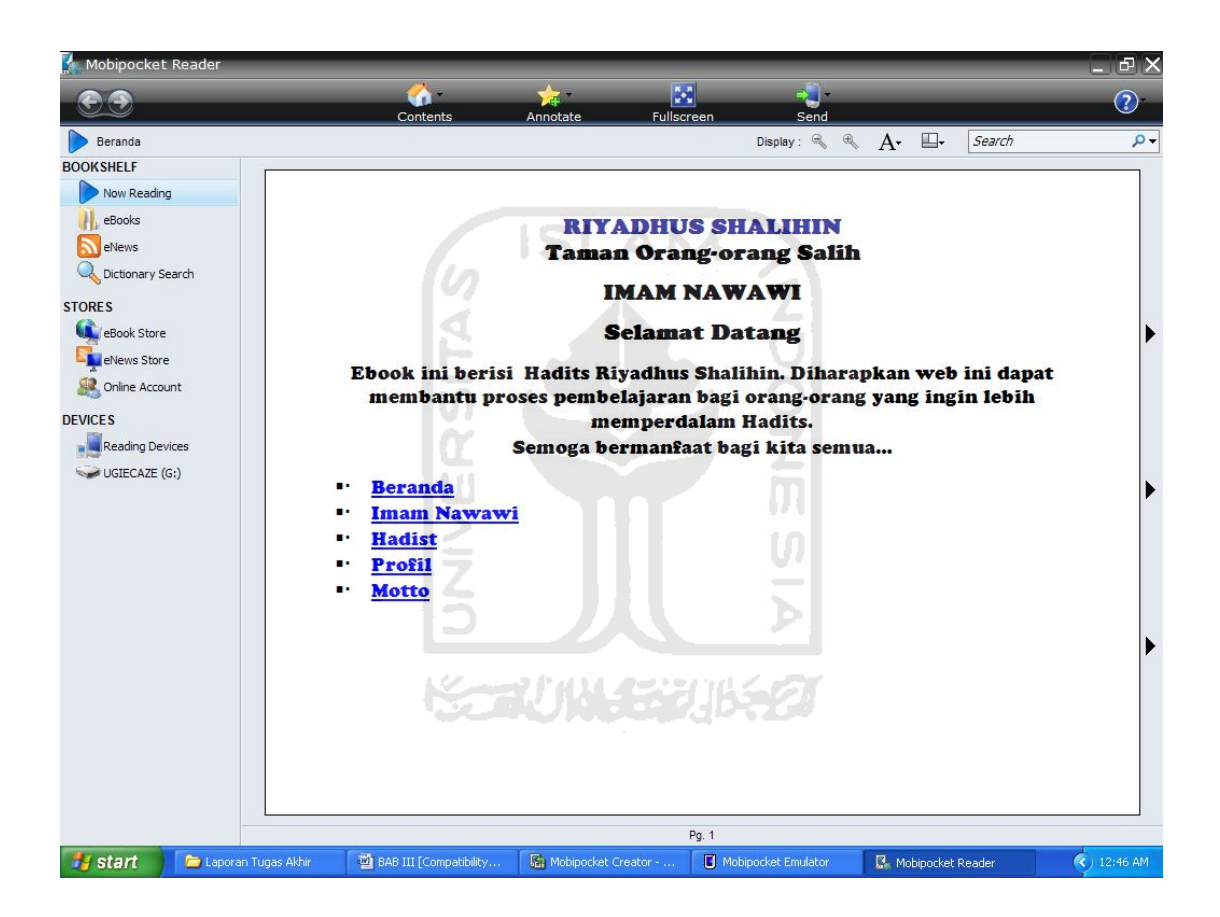

Gambar 3.19 *Preview itWwith the Mobipocket Reader for PC*

Langkah terakhir dari pembuatan *Ebook Hadist Riyadhus Shalihin Untuk HP (Handphone) Berbasis CHTML*, adalah pemindahan *file* dari *ebook* yang telah dicoba dengan *Mobipocket Reader for PC* ke dalam Handpone. Agar *file ebook* dapat dibaca dengan menggunakan *handphone*, maka terlebih dahulu *handphone* harus diinstal *Mobipocket Reader* untuk *handphone*. Pemindahan *file* langsung dapat dilakukan saat pembacaan *ebook* menggunakan *Mobipocket Reader for PC,* Caranya adalah dengan langsung memindahkannya dan menyimpannya dalam memori eksternal *handphone* dengan menggunakan kabel data, pemindahan *file* di tunjukkan pada gambar:

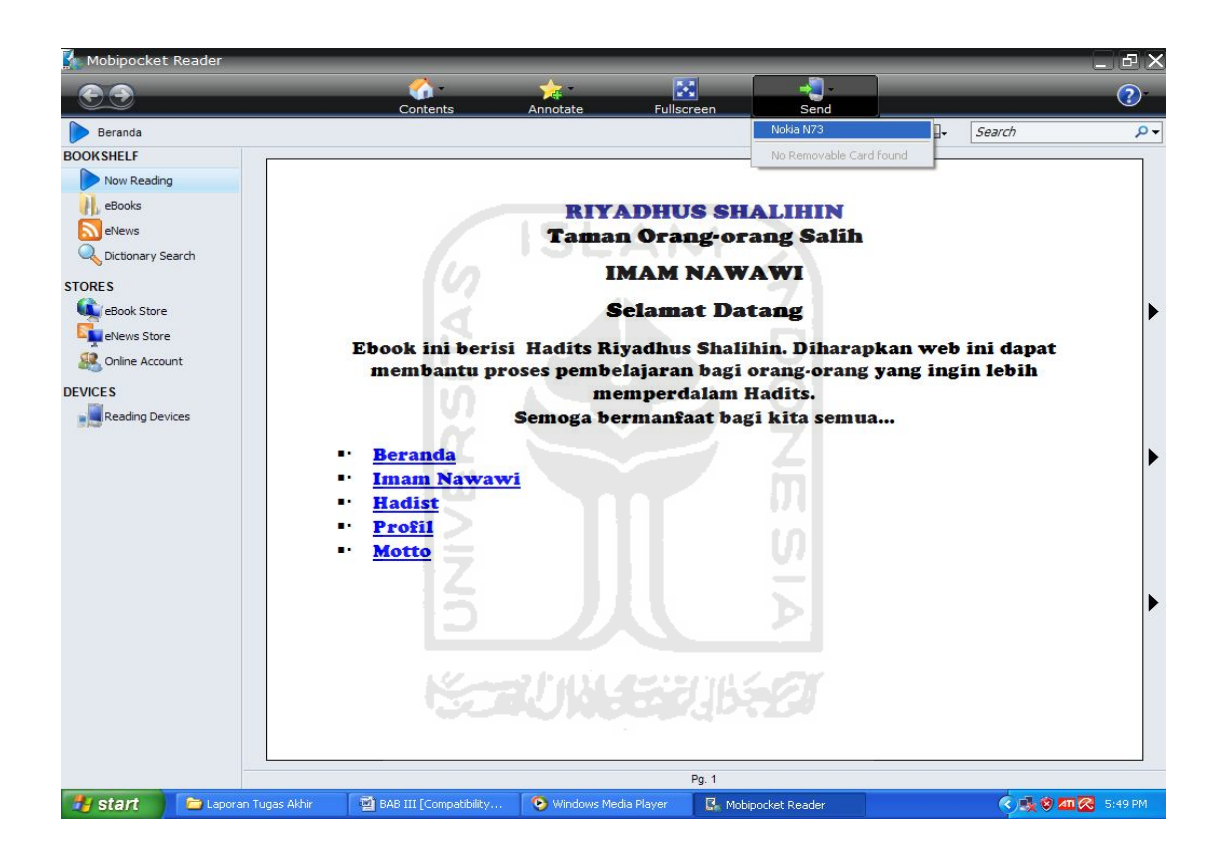

Gambar 3.20 Proses Pemindahan *File ebook* ke *Handphone.*

Untuk dapat membaca *Ebook Hadist Riyadhus Shalihin Untuk HP (Handphone) Berbasis CHTML* ini pembaca juga dapat mentransver *file* nya melalui *bluetooth* atau dapat juga dengan cara *mendownload*nya melalui *internet.*

#### **BAB IV**

#### **ANALISIS DAN PEMBAHASAN**

Pada Bab ini akan dibahas mengenai beberapa pembahasan dari *Ebook Hadist Riyadhus Shalihin Untuk HP (Handphone) Berbasis CHTML*. Adapun beberapa pembahasan yang akan dibahas diantaranya mengenai penulisan *ebook*, proses konverter, pengujian *Ebook Hadist Riyadhus Shalihin Untuk HP (Handphone) Berbasis CHTML* dengan menggunakan *handphone* yang berbeda-beda dan pengamatan dilakukan untuk mendapatkan informasi mengenai *Ebook Hadist Riyadhus Shalihin Untuk HP (Handphone) Berbasis CHTML.*

Dalam penulisan *Ebook Hadist Riyadhus Shalihin Untuk HP (Handphone) Berbasis CHTML,* penulisan dari dokumen-dokumen yang akan dibuat menjadi sebuah *ebook* harus ditulis semua terlebih dahulu, penulisan dilakukan dengan menggunakan *Microsoft Office Word 2007 atau 2003.* Dari *file* atau dokumendokumen yang telah ditulis semuanya disimpan dengan format *web page* hal ini bertujuan untuk membuat dokumen-dokumen yang telah ditulis tersimpan menjadi format *html.* Setelah penulisan selesai maka *file* atau dokumen-dokumen tersebut digabungkan menjadi satu dan dirubah ke dalam bentuk *prc.* Proses penggabungan dan perubahan dalam bentuk *prc* dilakukan dengan menggunakan program *Mobipocket Creator* hal ini bertujuan agar *ebook* dapat terbaca dengan menggunakan *handphone.* 

Agar pembaca *ebook* lebih mudah untuk membaca, dan untuk memudahkan dalam memilih atau mengganti bab-bab ke isi hadist yang diinginkan oleh pembaca maka digunakan penghubung antar dokumen *(hyperlink)*, proses perpindahan antara halaman untuk lebih jelasnya digambarkan pada gambar di bawah ini:

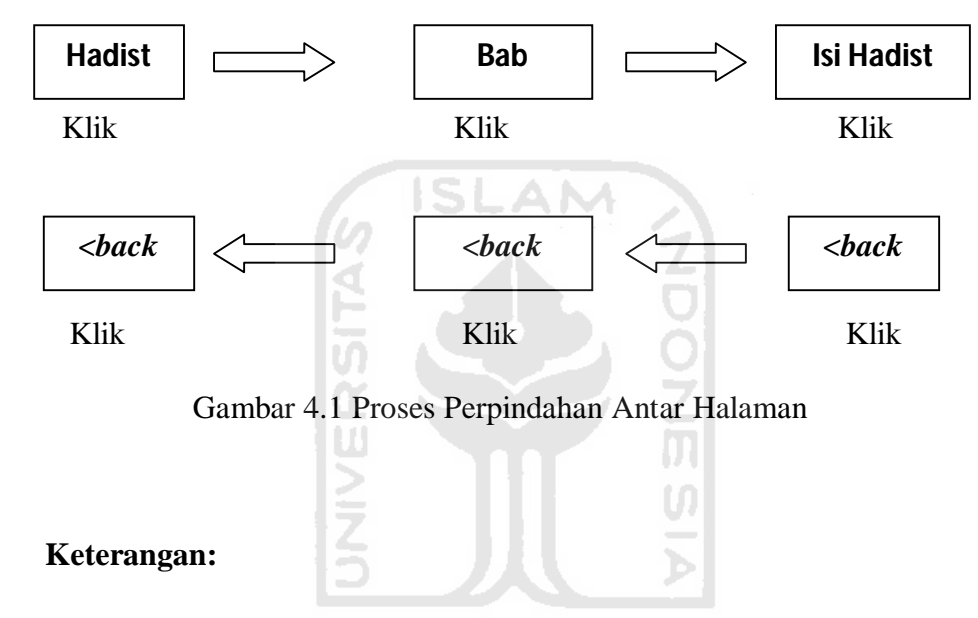

- Jika hadist diklik maka akan menampilkan halaman dari bab hadist
- Jika bab diklik maka akan menampilkan isi dari bab itu.
- Dan untuk menggembalikan ke halaman-halaman sebelumnya dapat menggunakan tombol *<back.*

*Ebook Hadist Riyadhus Shalihin Untuk HP (Handphone) Berbasis CHTML* memiliki enam fitur, fitur pertama adalah halaman depan yang memuat judul atau beranda, halaman ke dua memuat tentang biografi imam nawawi, halaman ke tiga memuat bab, halaman ke empat memuat isi dari inti pokok bab permasalahan atau isi hadist, pada halaman yang ke lima menampilkan profil penulis dan pada halaman yang ke enam atau terakhir menampilkan motto dari penulis. bentuk dari hasil rancangan perangkat lunak pada *Ebook Hadist Riyadhus Shalihin Untuk HP (Handphone) Berbasis CHTML* meliputi:

**1.** Halaman Depan, halaman depan pada *Ebook Hadist Riyadhus Shalihin Untuk HP (Handphone) Berbasis CHTML* menampilkan beberapa informasi di antaranya adalah informasi tentang Judul, ucapan selamat datang pada para penguna atau pembaca dan latar belakang masalah. Gambar tampilan halaman depan:

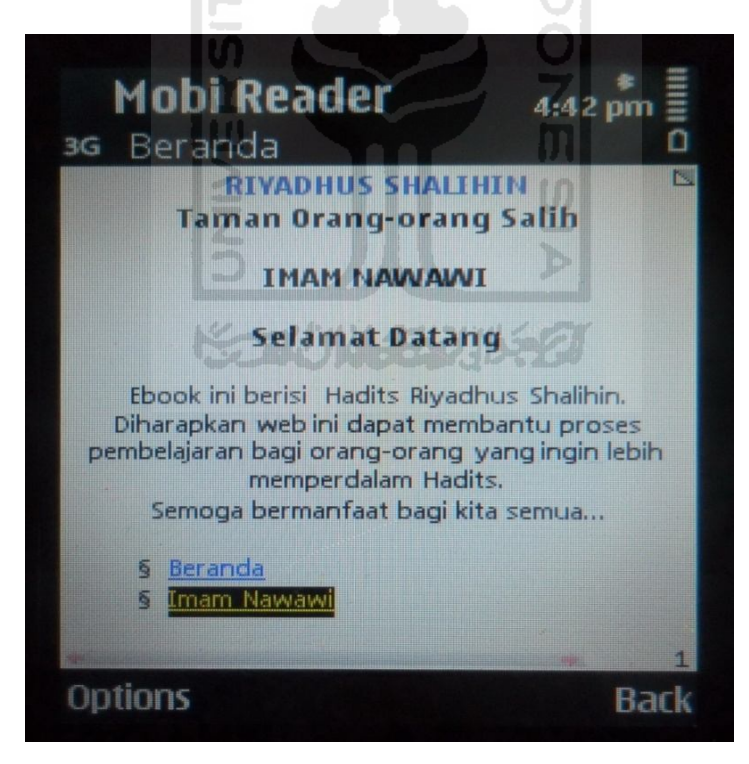

Gambar 4.2 Tampilan Halaman Depan Pada *Ebook Hadist Riyadhus Shalihin Untuk HP (Handphone) Berbasis CHTML*

**1.** Pada halaman ke dua *Ebook Hadist Riyadhus Shalihin Untuk HP (Handphone) Berbasis CHTML,* menampilkan tentang biografi Imam Nawawi sebagai ulama hadist. Gambar tampilan halaman biografi Imam Nawawi:

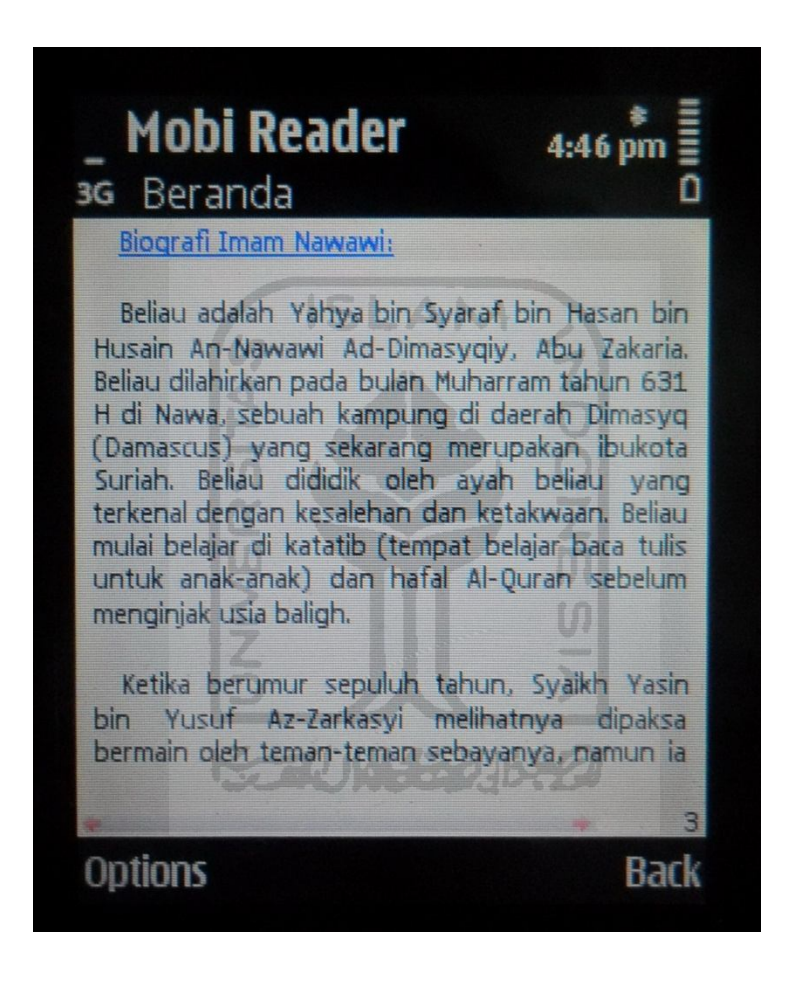

Gambar 4.3 Tampilan Halaman Biografi Imam Nawawi

2. Pada halaman ke tiga pada *Ebook Hadist Riyadhus Shalihin Untuk HP (Handphone) Berbasis CHTML*, menampilkan bab-bab yang terkandung dalam *ebook*, pada bab ini bertujuan untuk memudahkan pembaca guna mencari bab-bab yang diinginkan sebelum membaca inti pokok prmasalahan. Gambar tampilan halaman bab:

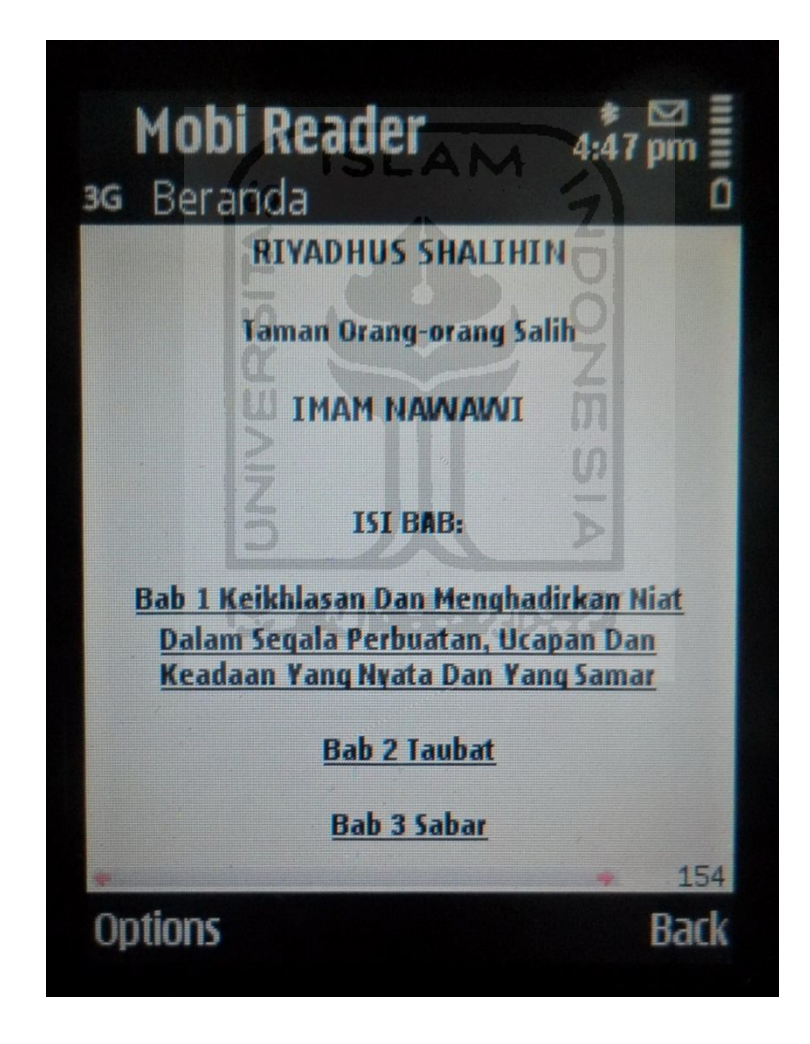

Gambar 4.4 Tampilan Halaman Bab

3. Pada halaman ke empat pada *Ebook Hadist Riyadhus Shalihin Untuk HP (Handphone) Berbasis CHTML,* menampilkan inti dari isi pokok permasalahan pada hadist. Gambar tampilan halaman isi hadist:

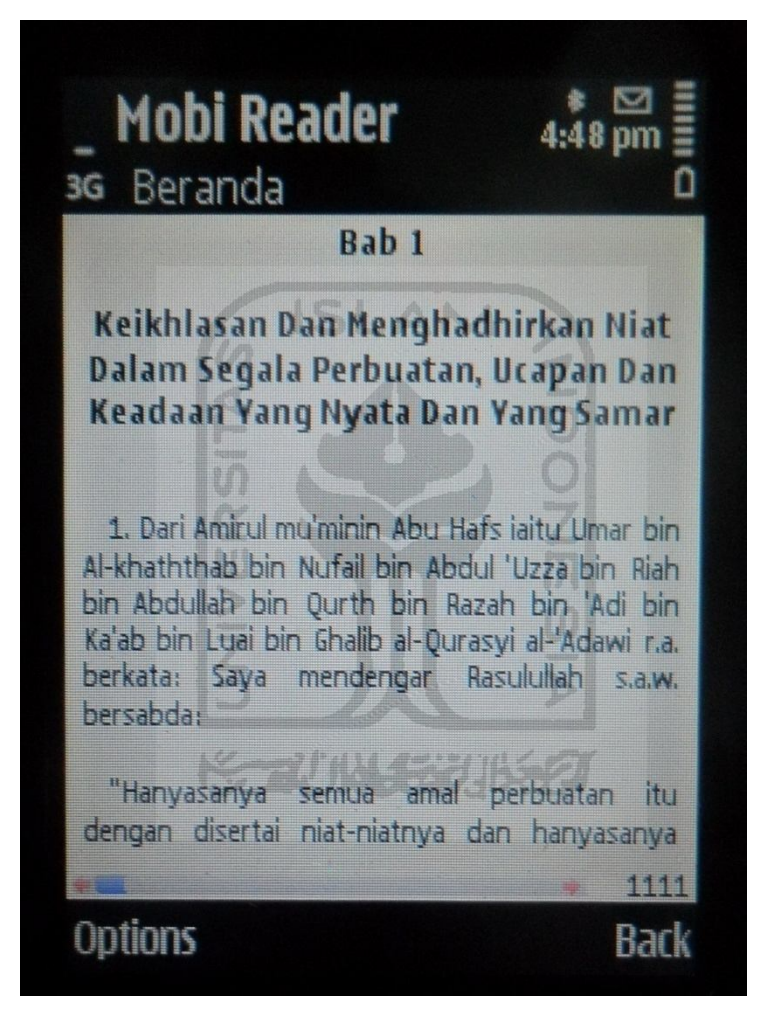

Gambar 4.5 Tampilan Halaman Isi Hadist

4. Halaman ke lima pada *Ebook Hadist Riyadhus Shalihin Untuk HP (Handphone) Berbasis CHTML*, menampilkan profil tentang penulis. Gambar tampilan halaman profil penulis:

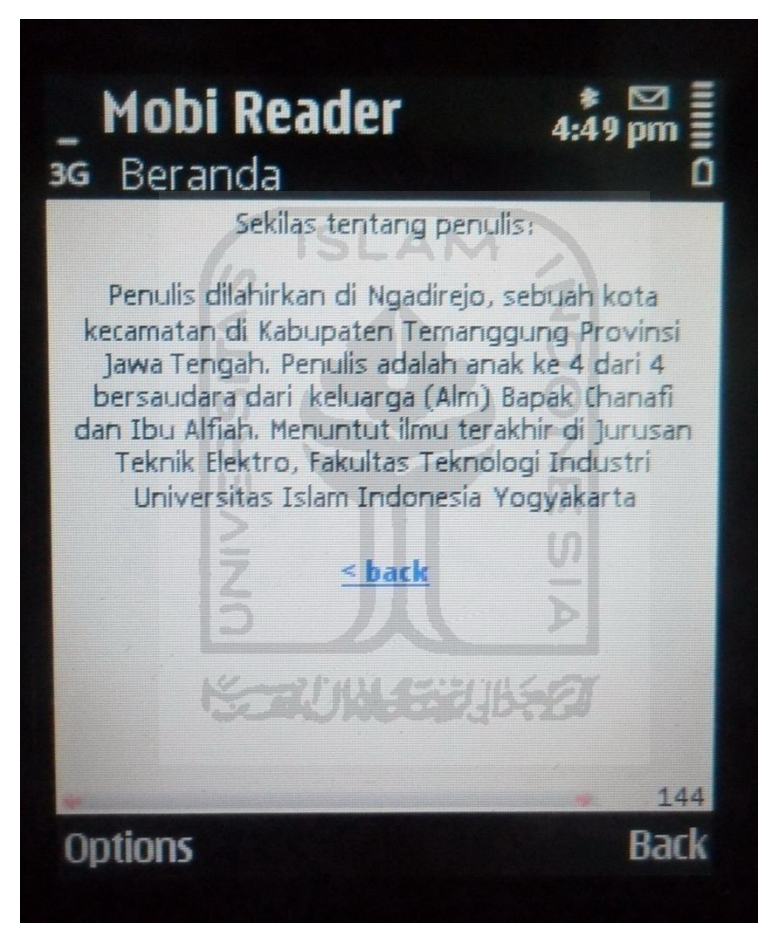

Gambar 4.6 Tampilan Halaman Profil Penulis

5. Halaman ke enam pada *Ebook Hadist Riyadhus Shalihin Untuk HP (Handphone) Berbasis CHTML*, menampilkan motto dari penulis. Gambar tampilan halaman motto:

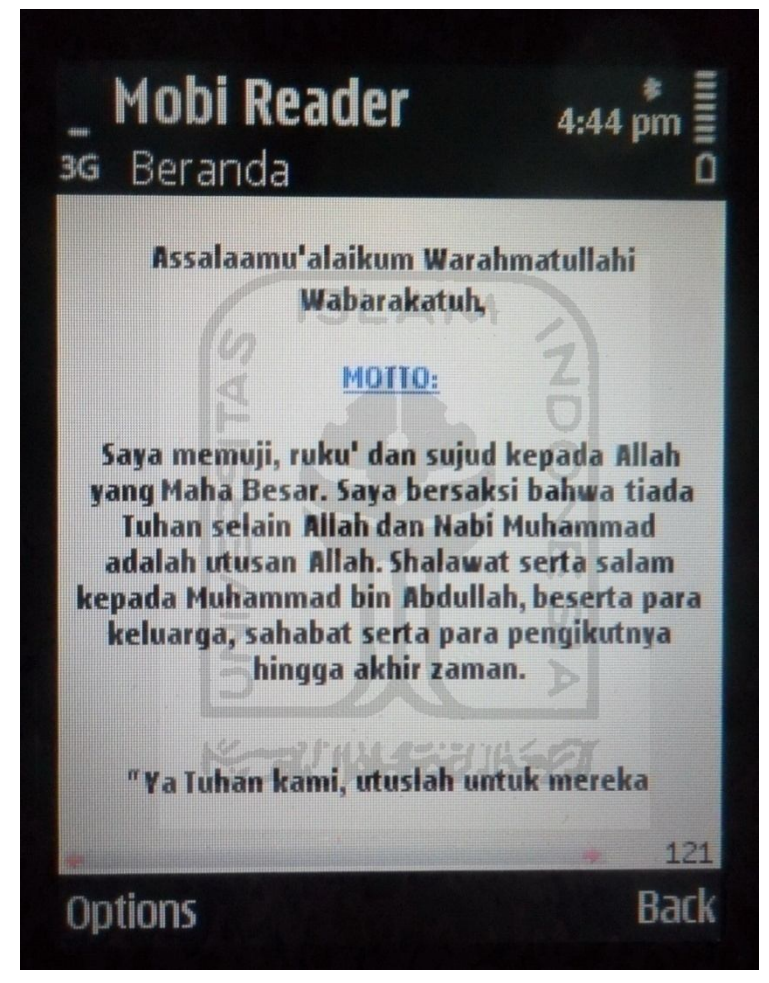

Gambar 4.7 Tampilan Halaman Motto

Berdasarkan uji coba *ebook* yang telah dilakukan berulang-ulang dan dibaca dengan mengguakan Handphone, di temulan beberapa kekurangan di antaranya

- Dalam perangkat yang digunakan sebagai media pembacaan *Ebook* Riyadhus shalihin ini baru hanya dapat dibaca dengan menggunakan beberapa perangkat handphone dengan menggunakan tipe handphone tertentu, di antaranya adalah beberapa *handphone* Nokia N70, N73 hal ini dikarenakan *handphone* yang belum bisa membaca *Ebook* Riyadhus shalihin ini bisa di instal program *Mobipoket reader* sebagai media pembacaya karena tidak suport.
- Terdapat *opsi menu* yang berdeda antara *handphone* merk Nokia N70 dan N73, yaitu opsi pencari kata ebook.

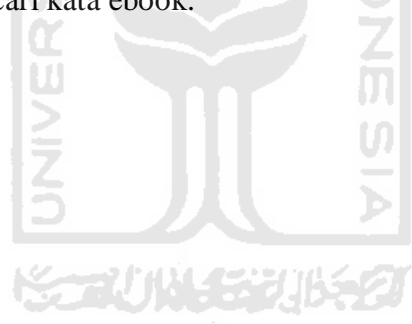

## **BAB V**

## **KESIMPULAN DAN SARAN**

#### **5.1 Kesimpulan**

Dengan adanya *Ebook Riyadhus Shalihin Untuk HP (HandPhone) Berbasis CHTML* ini, maka secara garis besar dapat ditarik kesimpulan sebagai berikut:

- 1. Dengan adanya *Ebook Riyadhus Shalihin Untuk HP (HandPhone) Berbasis CHTML* ini dapat memberdayakan teknologi sebagai media yang digunakan dalam proses dakwah dan pembelajaran Al-Quran dan Hadist Riyadhus Shalihin sebagai pedoman hidup.
- 2. Melalui media *Ebook Hadist Riyadhus Shalihin Untuk HP (Handphone) Berbasis CHTML* di harapkan akan memberikan kemudahan bagi siapa saja yang ingin mempelajari tentang tuntunan agama islam dari sumbernya.

#### **5.2 Saran**

- 1. Diharapkan *Ebook Hadist Riyadhus Shalihin Untuk HP (Handphone) Berbasis CHTML* ini dapat terus dikembangkan, sehingga dapat terus di pakai untuk dasar penggembangan dan proses pembelajaran tentang ilmu agama islam dari sumber yang benar.
- 2. Agar supaya *Ebook Hadist Riyadhus Shalihin Untuk HP (Handphone) Berbasis CHTML* ini dapat terus digunakan dengan maksimal maka

kebutuhan perangkat kerasnya *(Handphone)* harus disesuaikan dengan perangkat lunaknya.

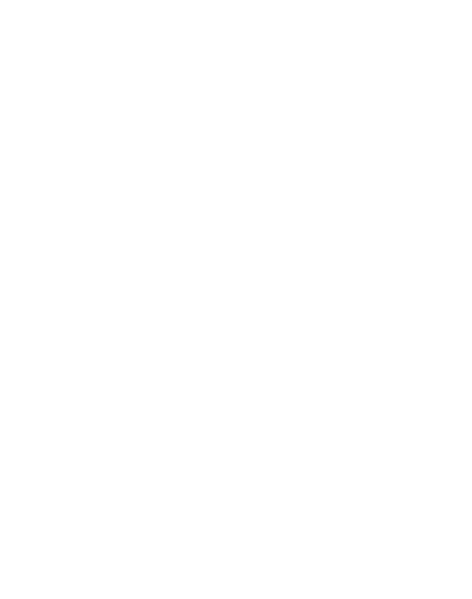

## **DAFTAR PUSTAKA**

Bustami A. "Cara Mudah Belajar Internet, Homesite, dan HTML", Penerbit Dinastiindo, Jakarta, 2006.

Supriyanto A. "WEB Dengan HTML Dan XML". Graha Ilmu, Yogyakarta 2007.

Sidik B, Ir dan Husni Iskandar Pohan, Ir.M.Eng."HTML dan XML", Penerbit Informatika. Bandung, 2002.

Sidik B, Ir dan Husni Iskandar Pohan, Ir.M.Eng. "Pemrograman WEB Denngan HTML". Penerbit Informatika. Bandung, 2001. n.

 $\overline{\mathbf{u}}$ 

Hadist WEB 4.1 Kumpulan Dan Referensi Belajar Hadist.

Ebook Kitab Riyadhus Shalihin Kitab 1 Dan Kitab 2.